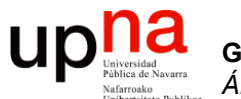

**Gestión y Planificación de Redes y Servicios** *Área de Ingeniería Telemática*

#### Control de congestión en TCP

Area de Ingeniería Telemática http://www.tlm.unavarra.es

Grado en Ingeniería en Tecnologías de Telecomunicación, 4º

#### Ventana: Básico

- Por simplicidad analicemos solo un sentido
- La aplicación **receptor lee bytes** del stream
	- La ventana se abre en el emisor (*window update*)
	- Se desliza en el receptor (…)

**Gestión y Planif. Redes y Servs.** *Área de Ingeniería Telemática*

Gestión y Planif. Redes y Servs<br>Área de Ingeniería Telemática

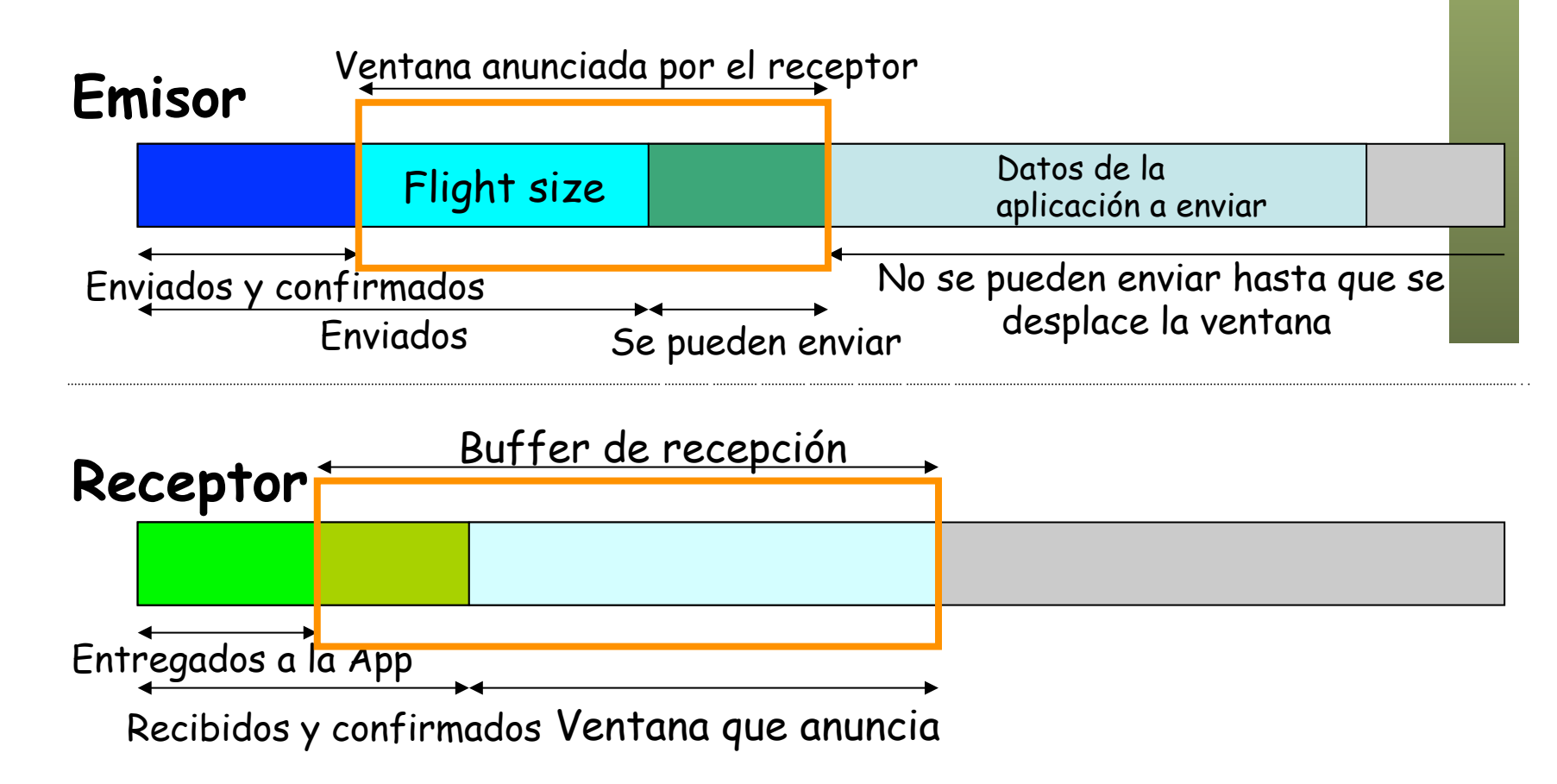

#### Ventana: Básico

- Por simplicidad analicemos solo un sentido
- La aplicación **receptor lee bytes** del stream
	- La ventana se abre en el emisor (*window update*)
	- Se desliza en el receptor

**Gestión y Planif. Redes y Servs.** *Área de Ingeniería Telemática*

Gestión y Planif. Redes y Servs<br>Área de Ingeniería Telemática

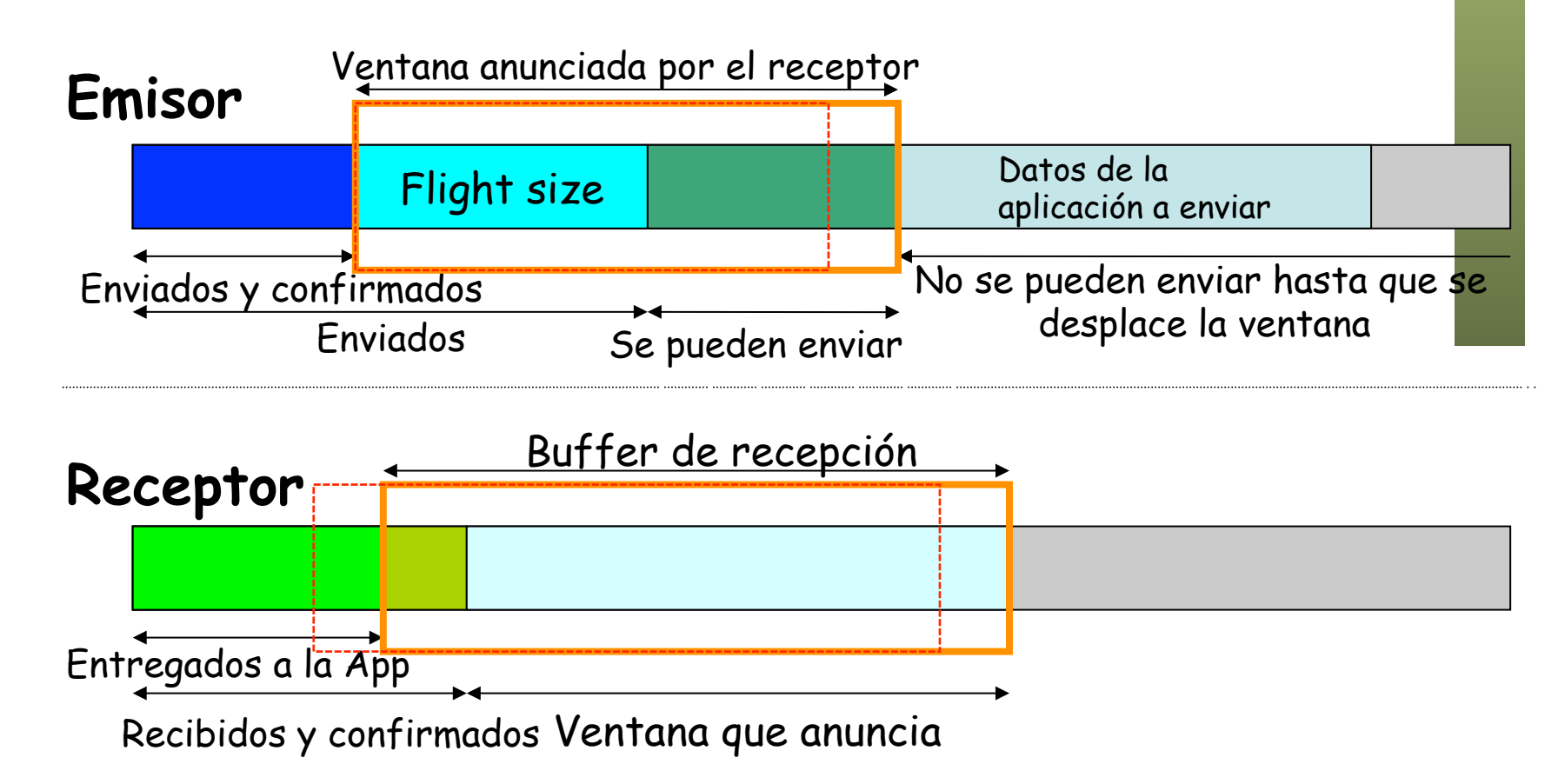

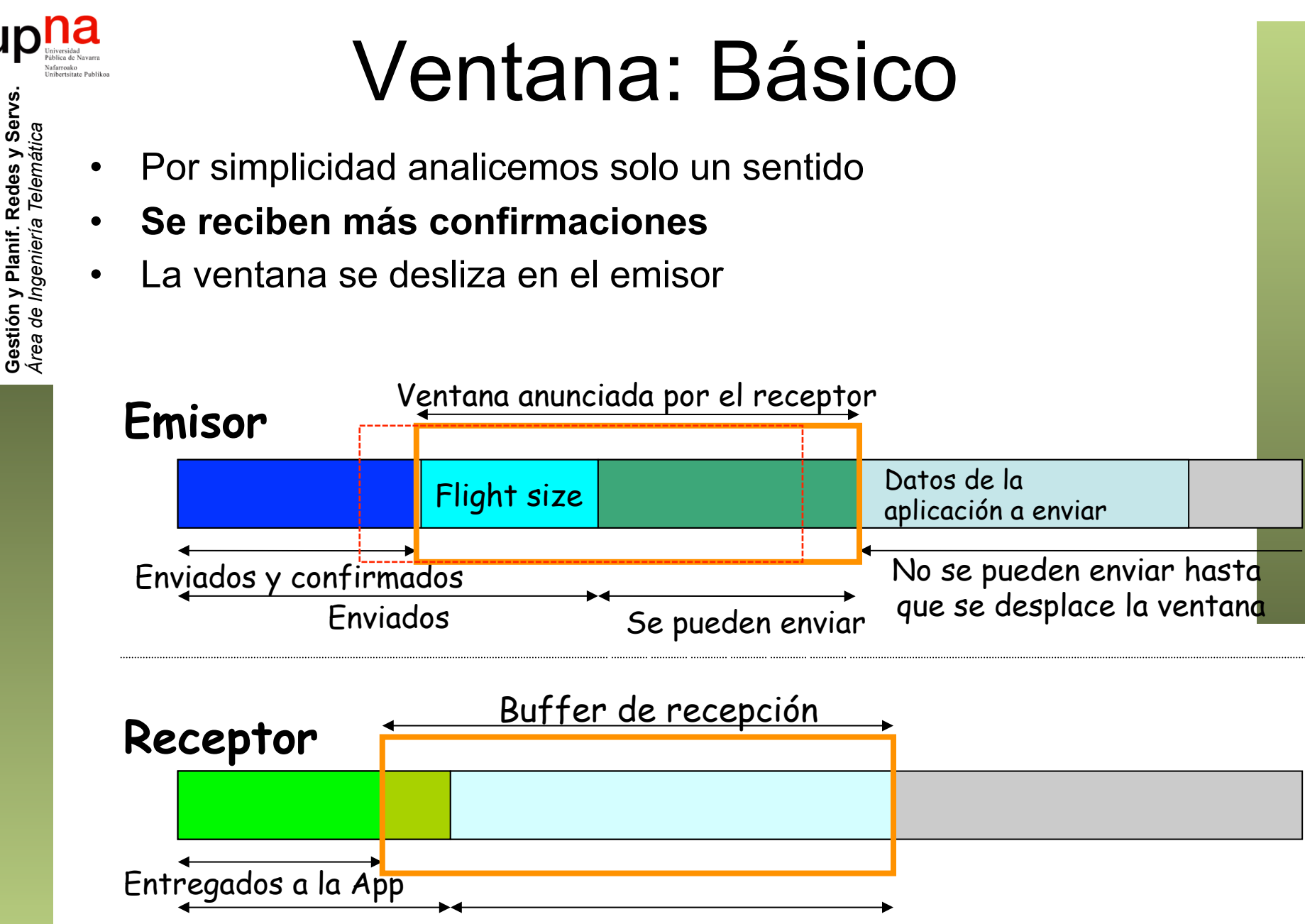

Recibidos y confirmados Ventana que anuncia

**Gestión y Planif. Redes y Servs.**

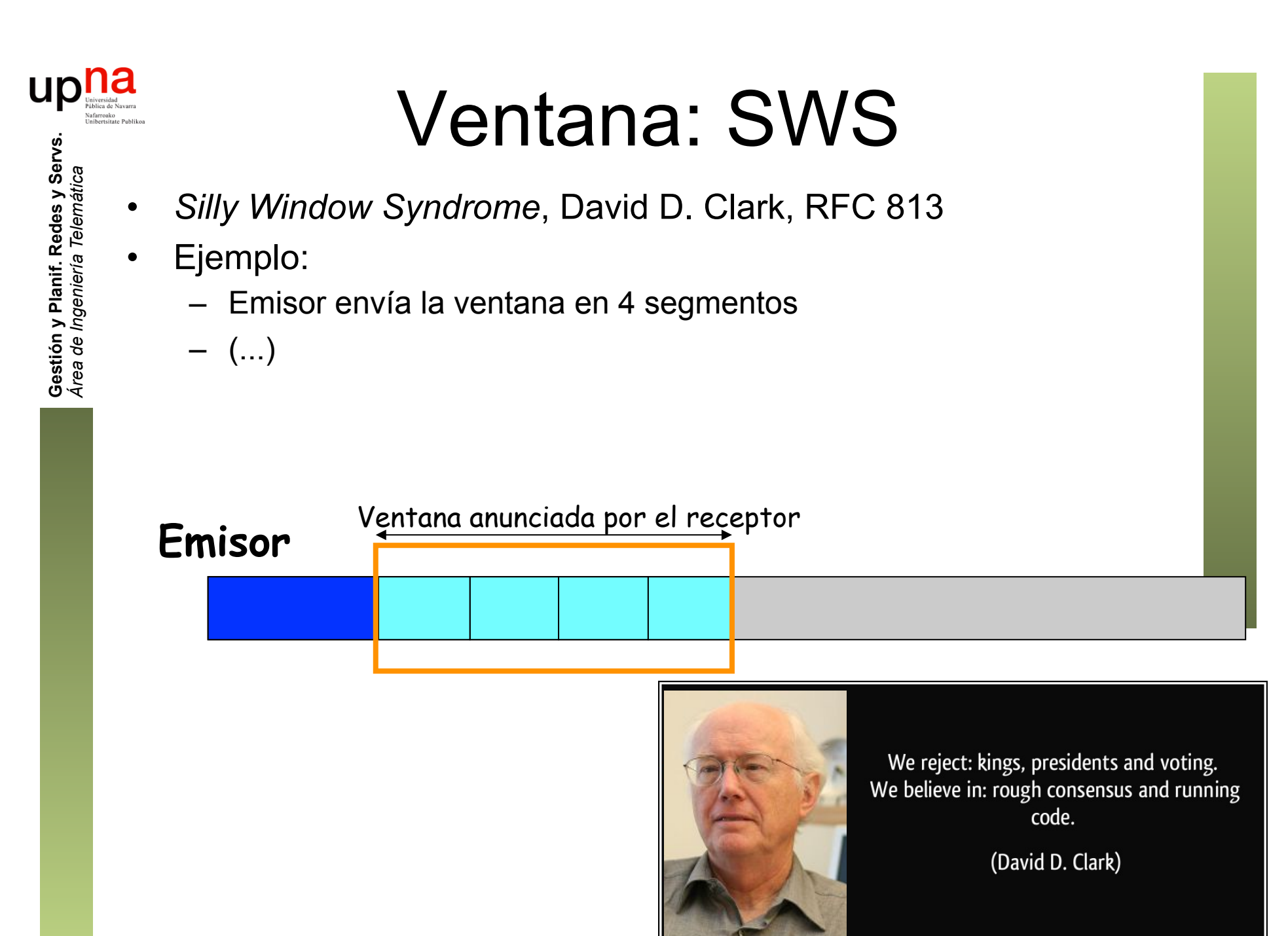

izquotes.com

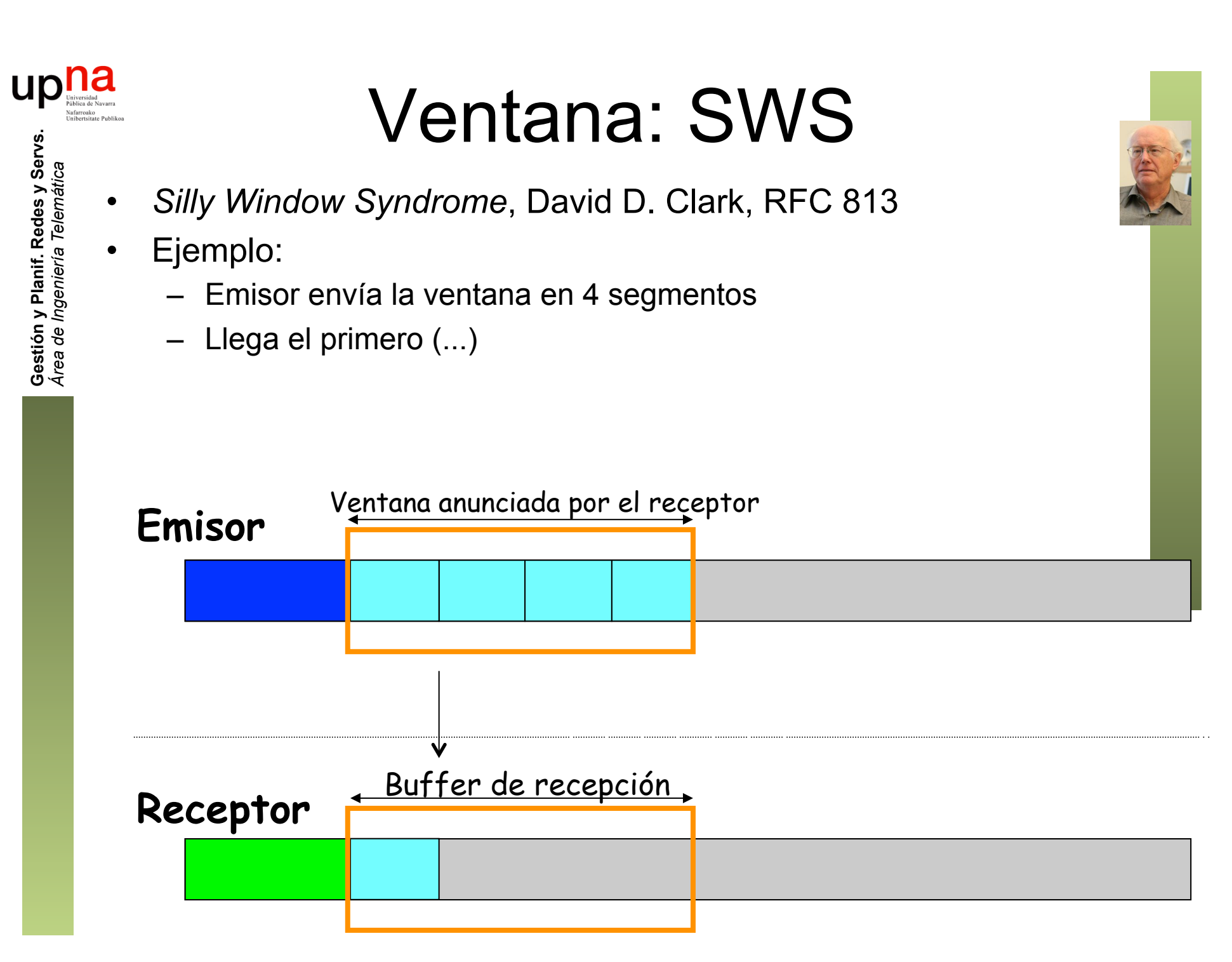

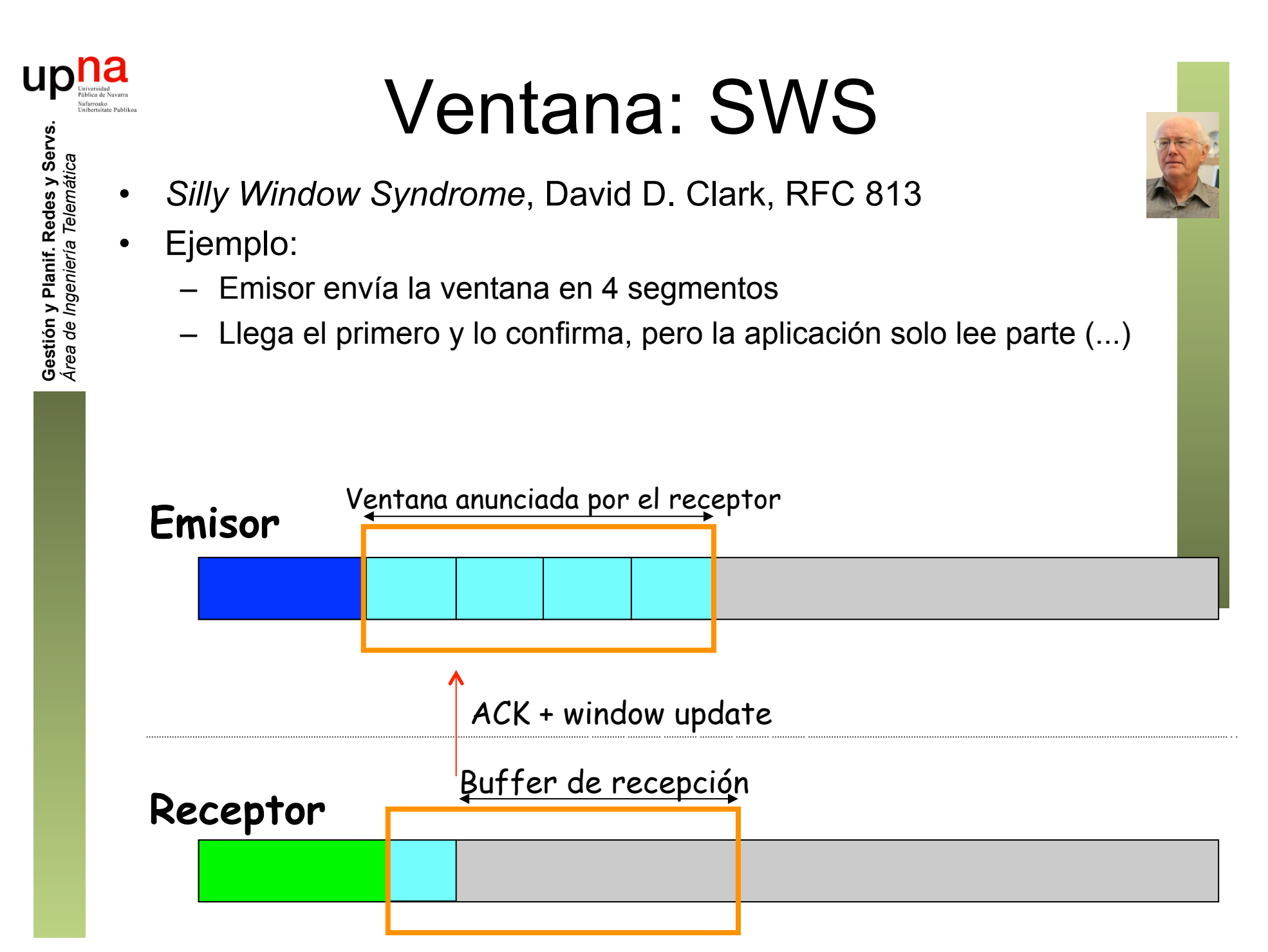

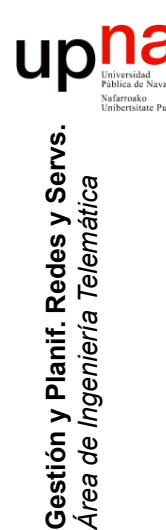

## Ventana: SWS

- *Silly Window Syndrome*, David D. Clark, RFC 813
- Ejemplo:
	- Emisor envía la ventana en 4 segmentos
	- Llega el primero y lo confirma, pero la aplicación solo lee parte
	- Se desplaza y cierra la ventana en el emisor (...)

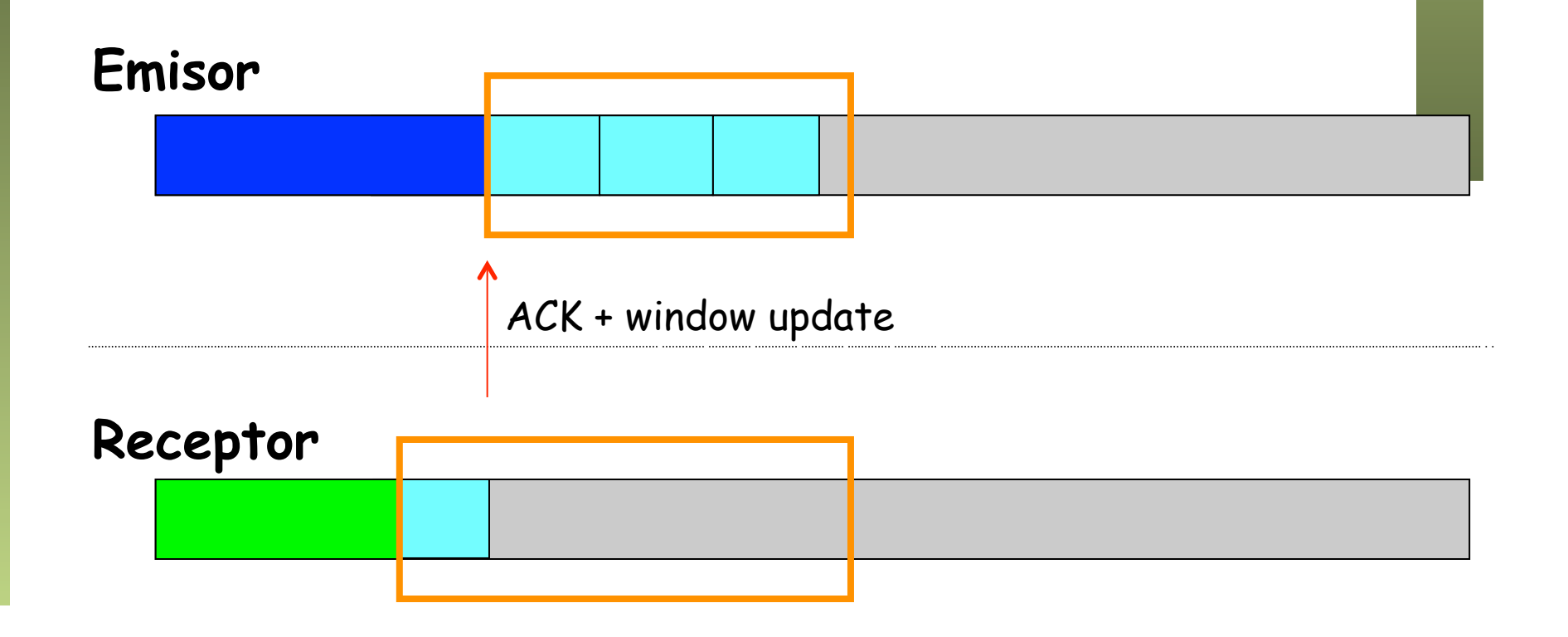

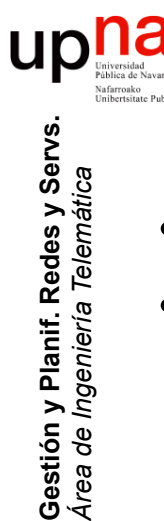

# Ventana: SWS

- *Silly Window Syndrome*, David D. Clark, RFC 813
- Ejemplo:
	- Emisor envía la ventana en 4 segmentos
	- Llega el primero y lo confirma, pero la aplicación solo lee parte
	- Se desplaza y cierra la ventana en el emisor
	- Ahora puede enviar un segmento nuevo, pero es pequeño

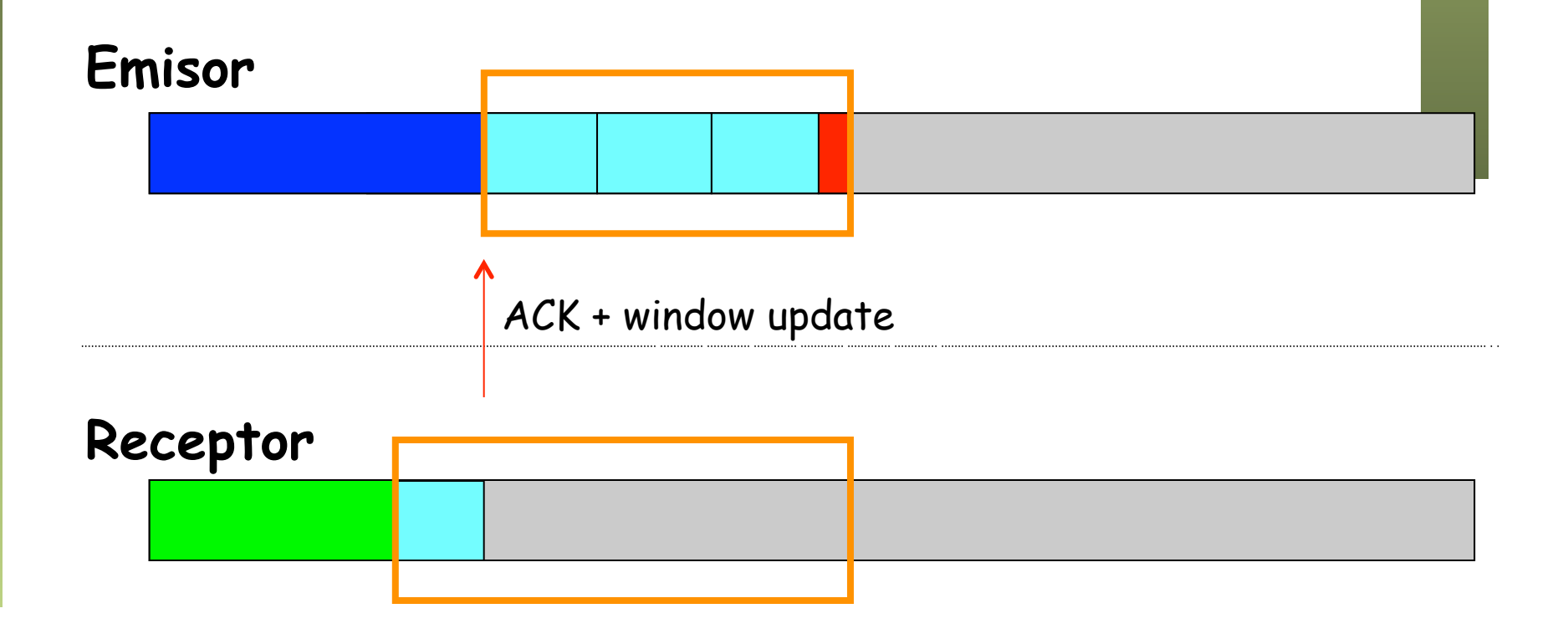

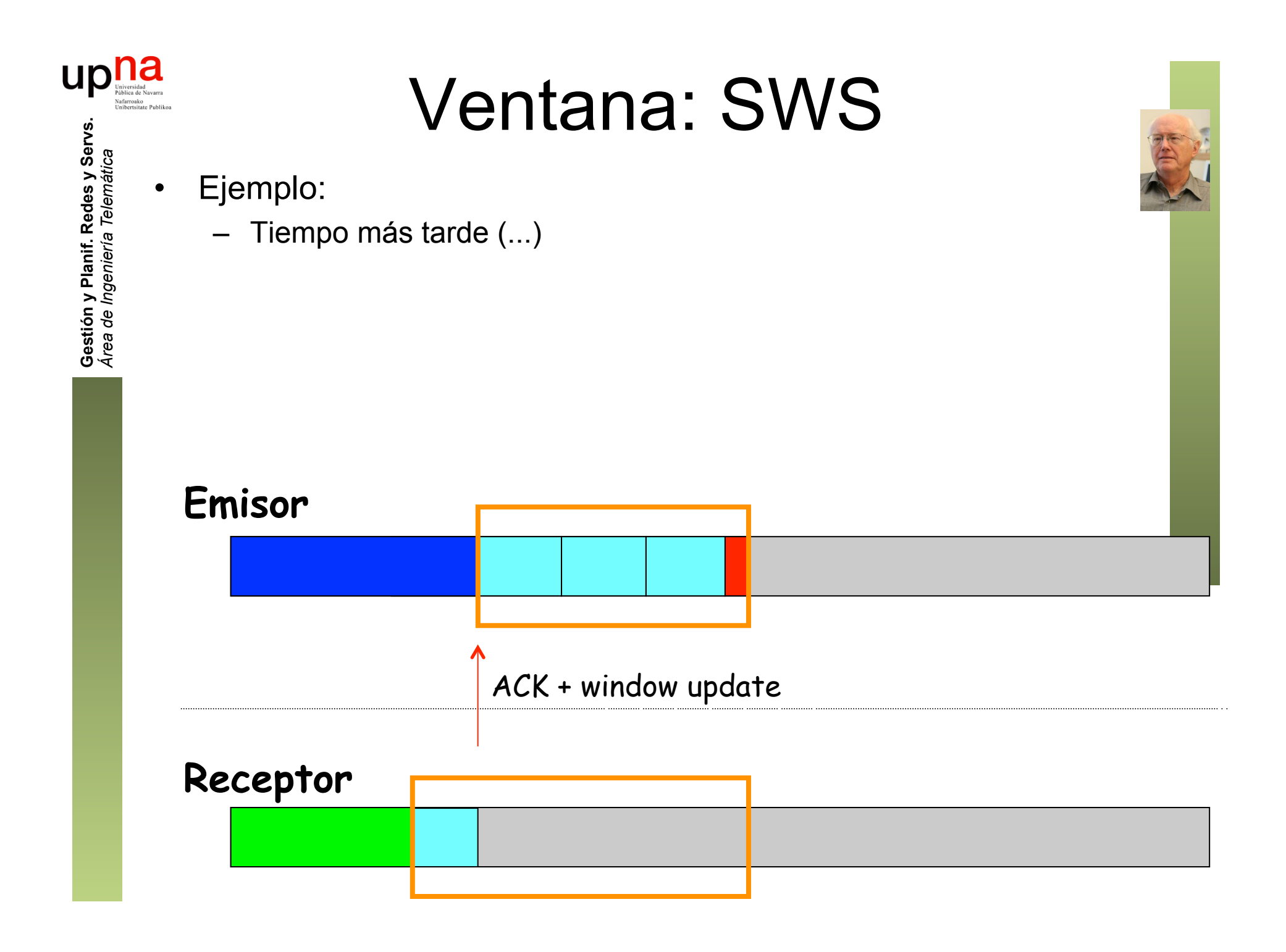

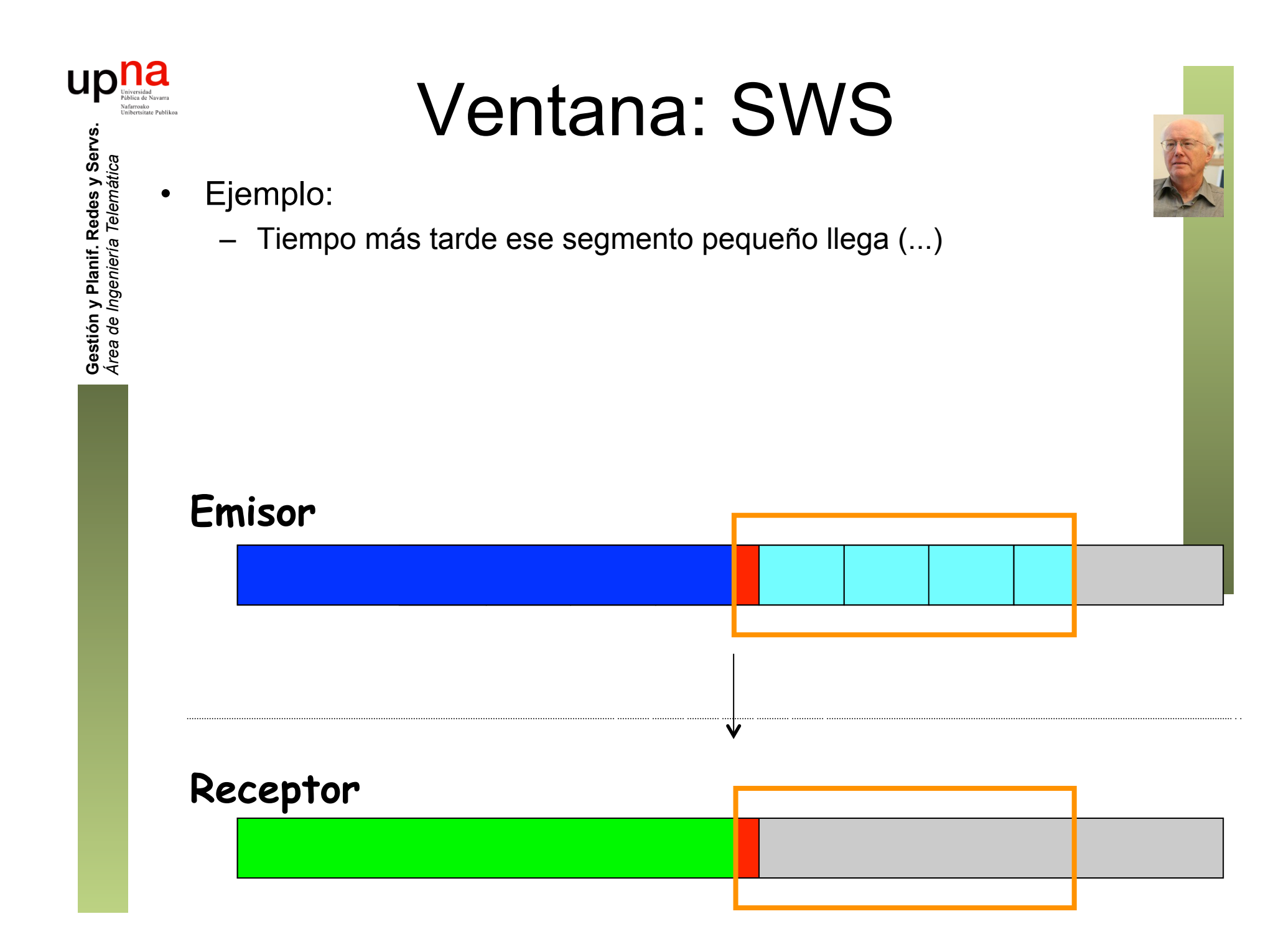

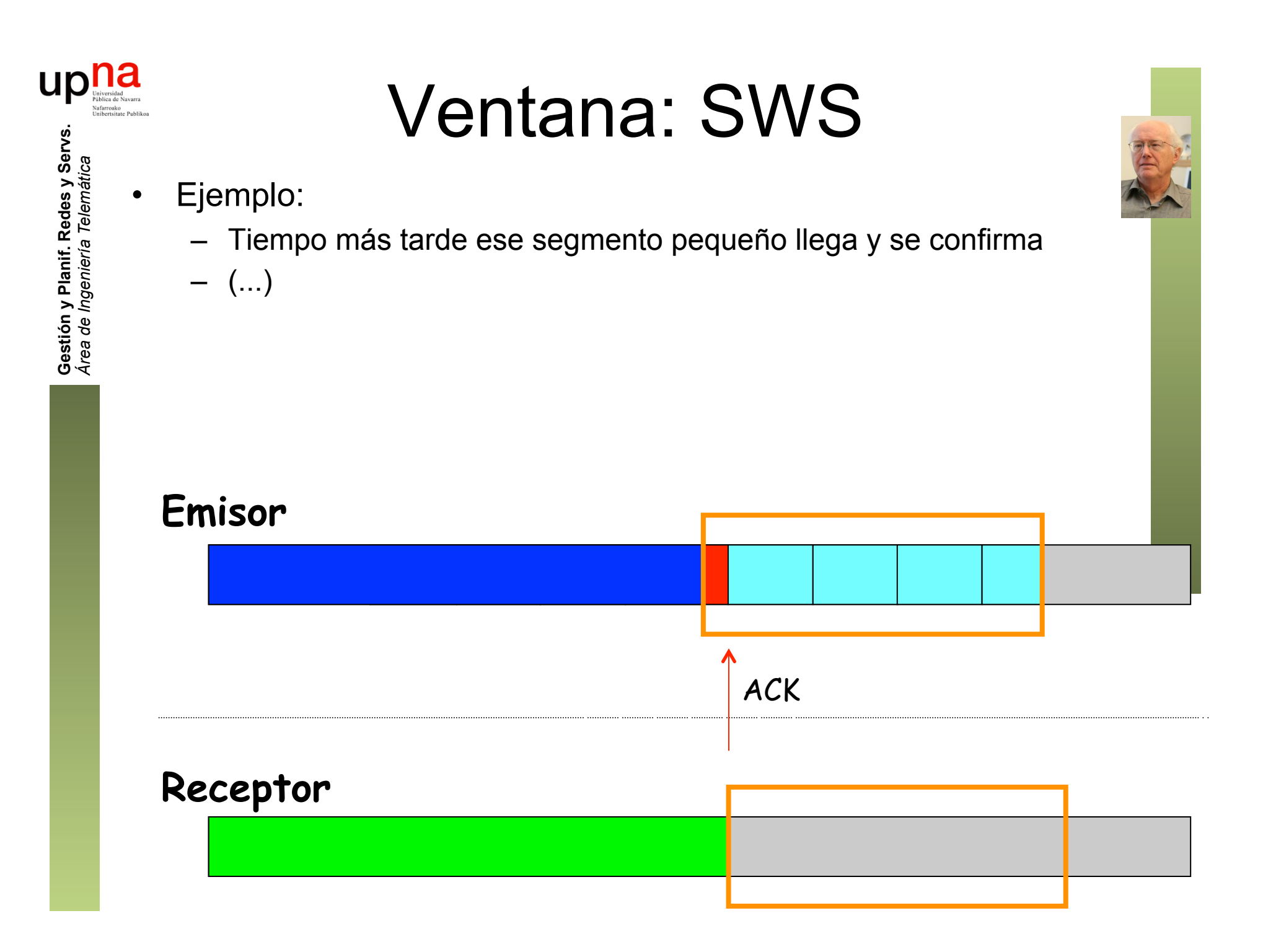

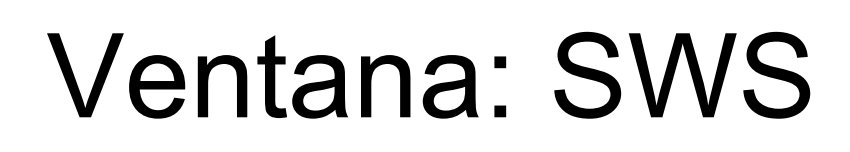

• Ejemplo:

**Gestión y Planif. Redes y Servs.** *Área de Ingeniería Telemática*

Gestión y Planif. Redes y Servs<br>Área de Ingeniería Telemática

UK

- Tiempo más tarde ese segmento pequeño llega y se confirma
- Eso desplaza la ventana solo ese poco
- Y ahora, si hay nuevos datos, solo se pueden enviar en un segmento pequeño

– (...)

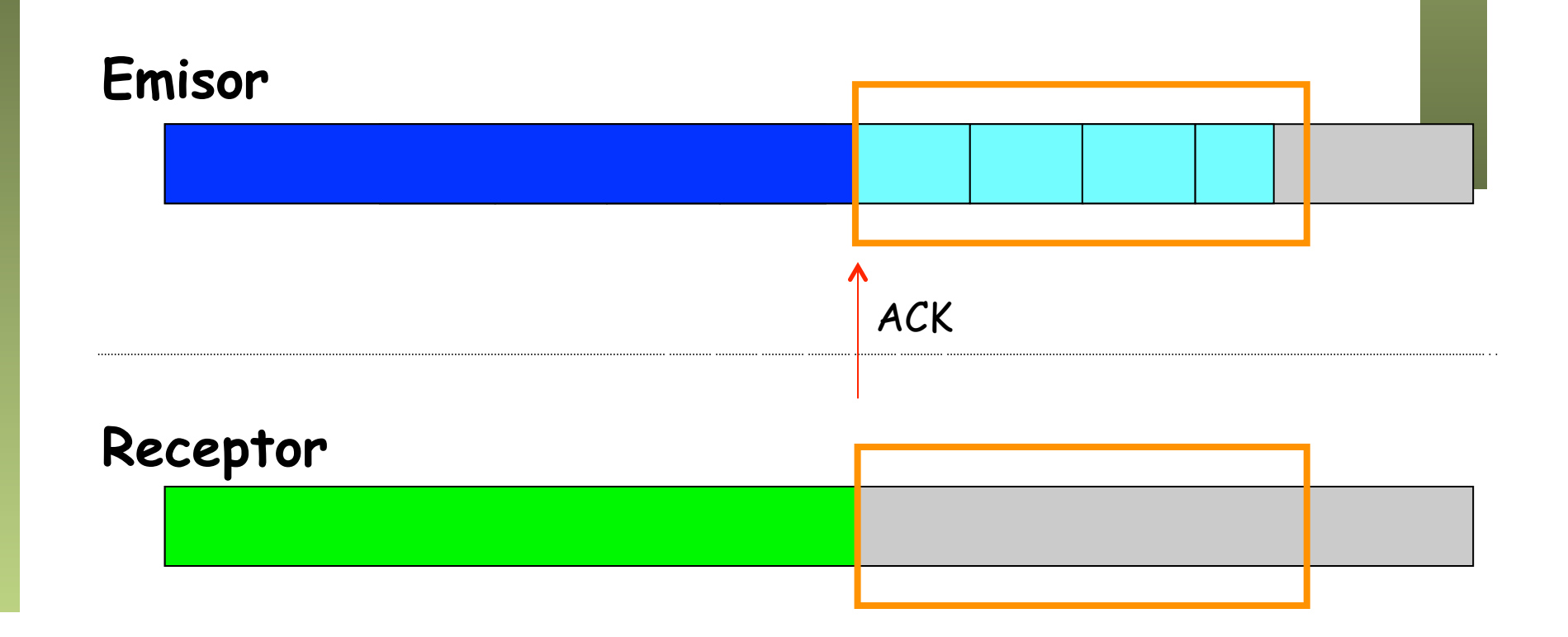

### Ventana: SWS

• Ejemplo:

**Gestión y Planif. Redes y Servs.** *Área de Ingeniería Telemática*

Gestión y Planif. Redes y Servs<br>Área de Ingeniería Telemática

- Tiempo más tarde ese segmento pequeño llega y se confirma
- Eso desplaza la ventana solo ese poco
- Y ahora, si hay nuevos datos, solo se pueden enviar en un segmento pequeño
- Para evitar esto, el anuncio de ventana en la confirmación podría reducirla para que no deje hueco hasta que sea al menos del MSS

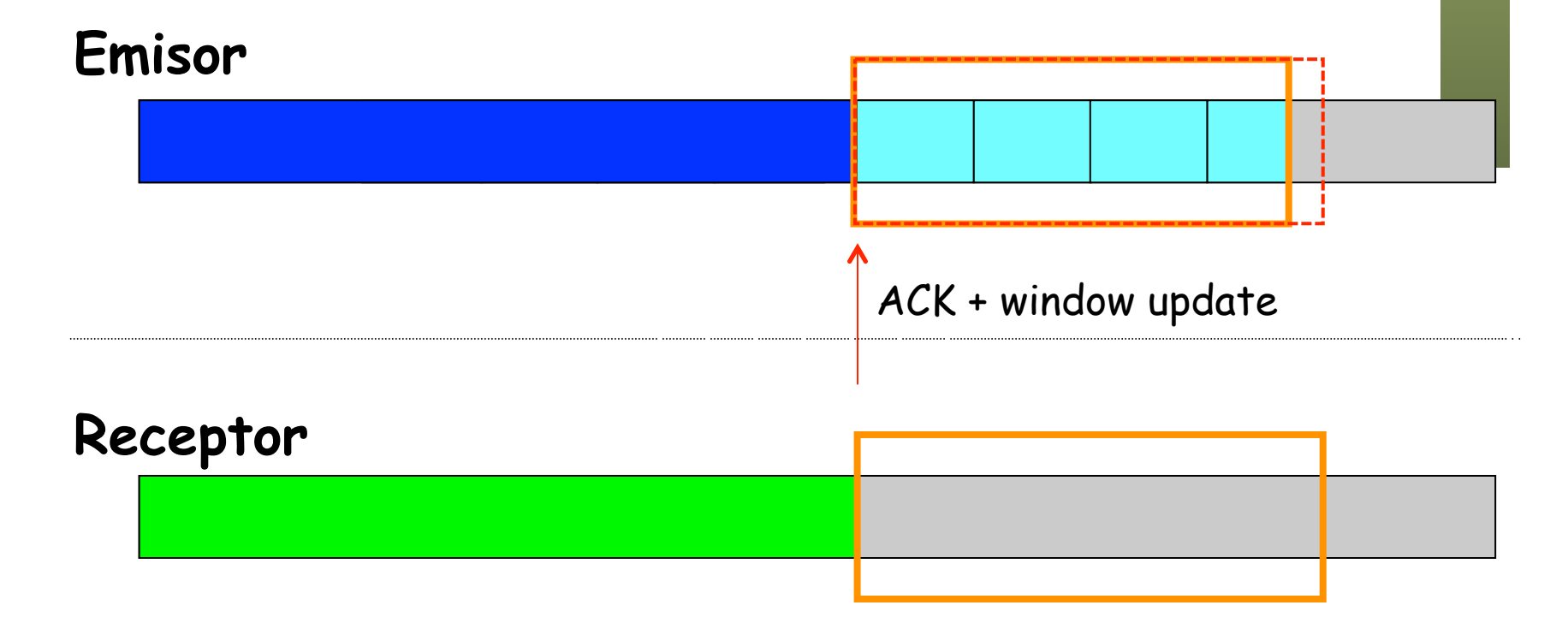

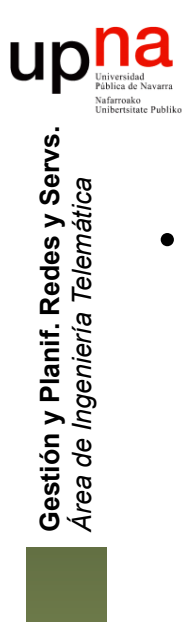

## Ventana: SWS

- Otro ejemplo:
	- El receptor está muy ocupado y la ventana cerrada
	- Receptor solo lee del buffer una pequeña cantidad de bytes (...)

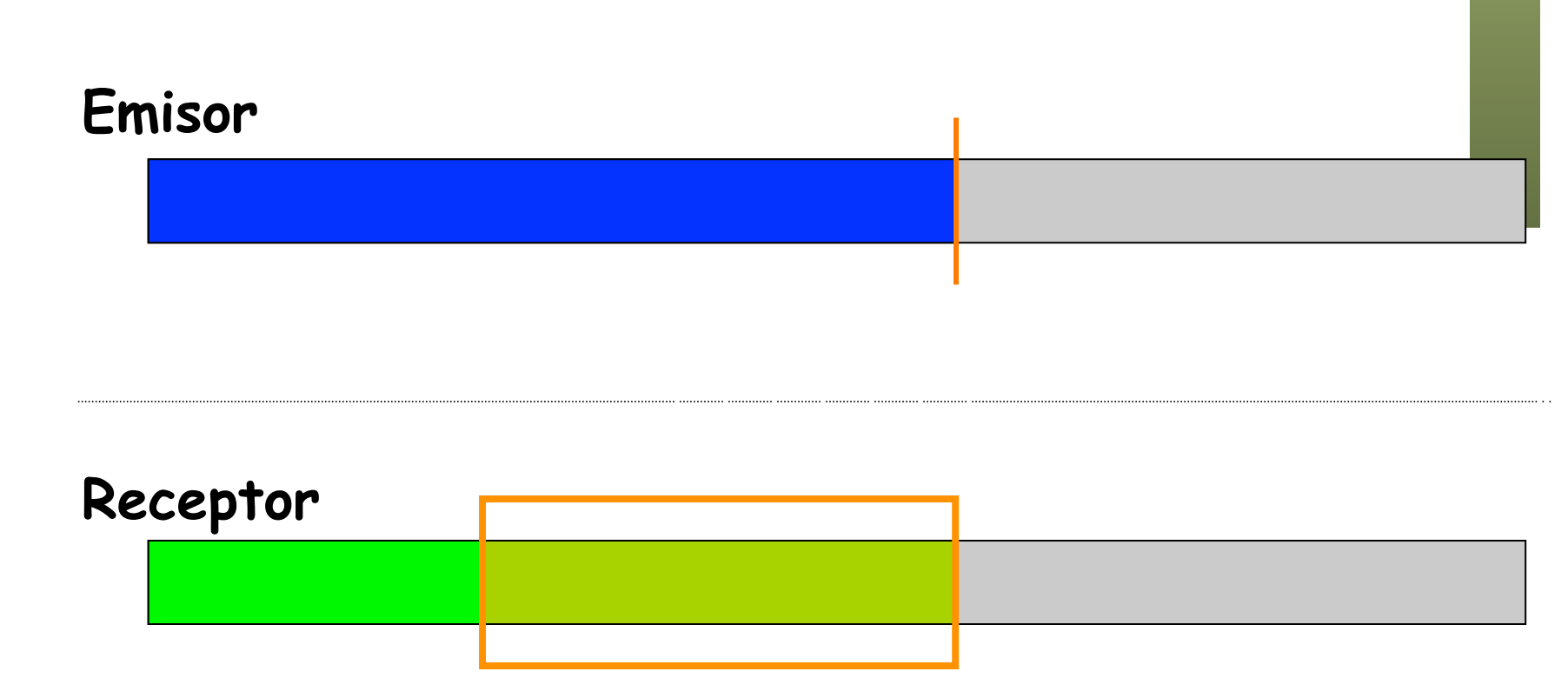

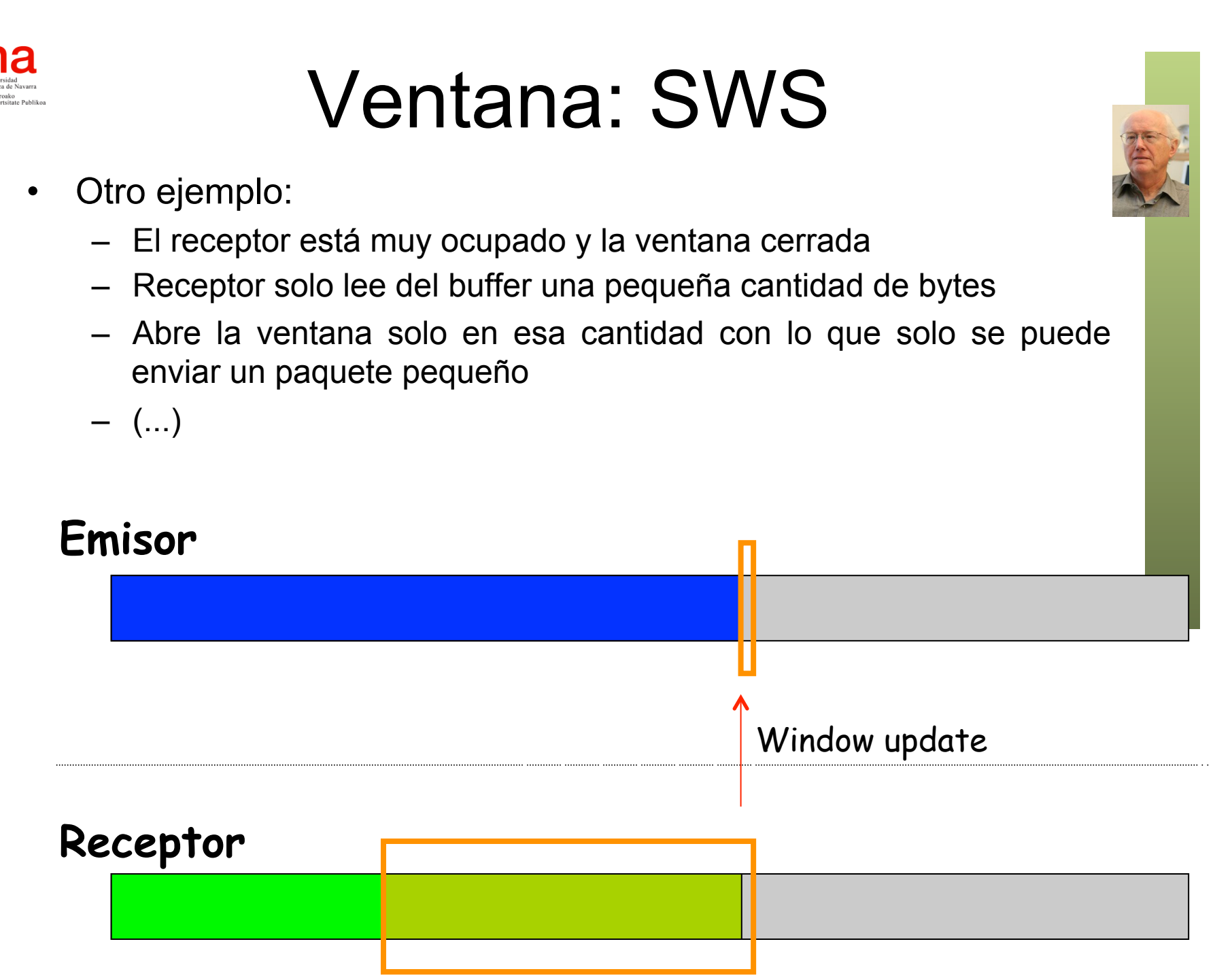

**Gestión y Planif. Redes y Servs.** Gestión y Planif. Redes y Servs<br>Área de Ingeniería Telemática *Área de Ingeniería Telemática*

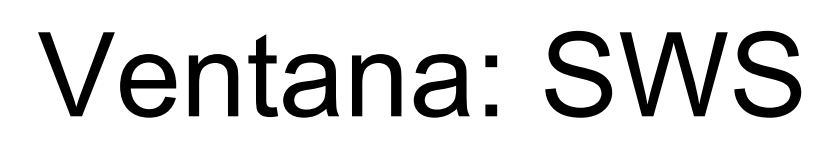

Otro ejemplo:

**Gestión y Planif. Redes y Servs.** *Área de Ingeniería Telemática*

Gestión y Planif. Redes y Servs<br>Área de Ingeniería Telemática

- El receptor está muy ocupado y la ventana cerrada
- Receptor solo lee del buffer una pequeña cantidad de bytes
- Abre la ventana solo en esa cantidad con lo que solo se puede enviar un paquete pequeño
- Para evitar esto puede retener el window update hasta poder abrir la ventana en todo un MSS

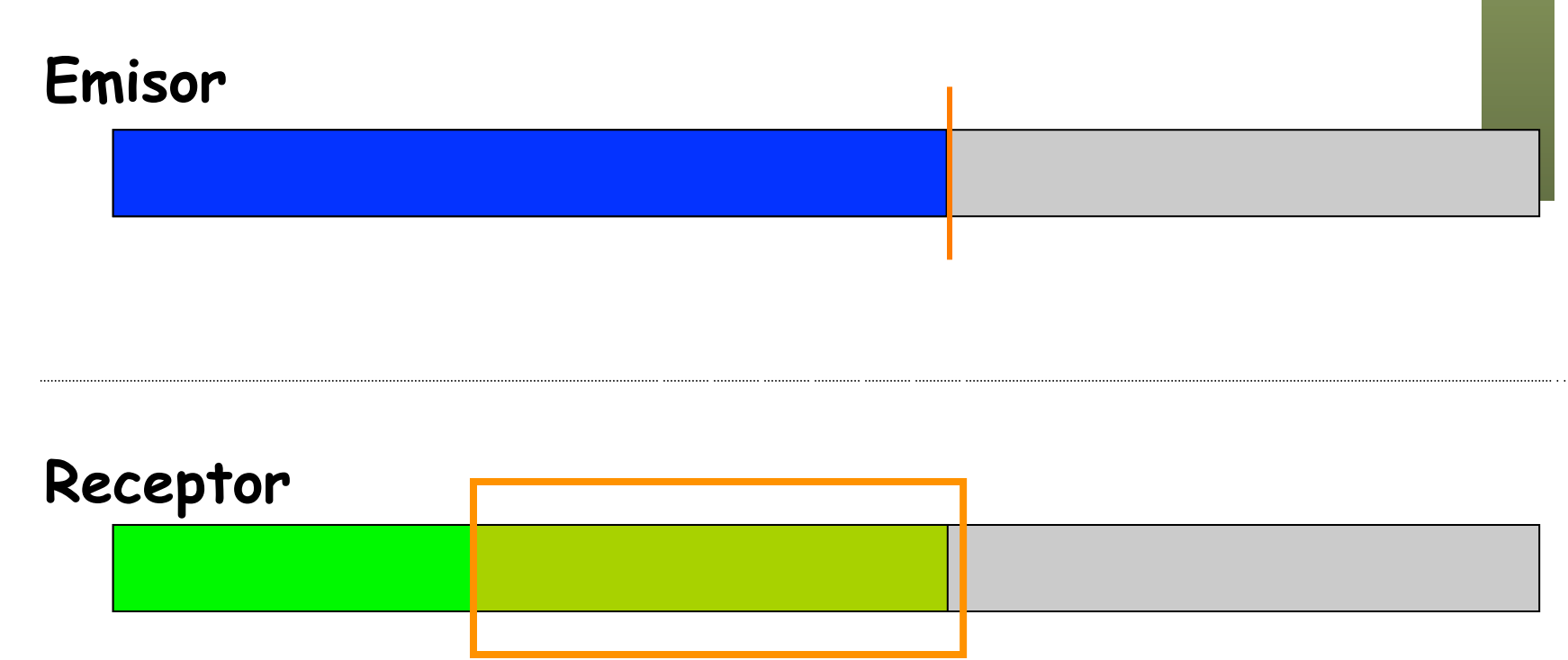

# Algoritmo de Nagle

- Fuentes lentas o que generan datos en bloques pequeños
- Dan lugar a una gran cantidad de paquetes pequeños
- Mucha cabecera y pocos datos (1 byte de datos TCP + 20 de cabecera IP + 20 de cabecera TCP en el caso peor)
- $\bullet$   $(\ldots)$

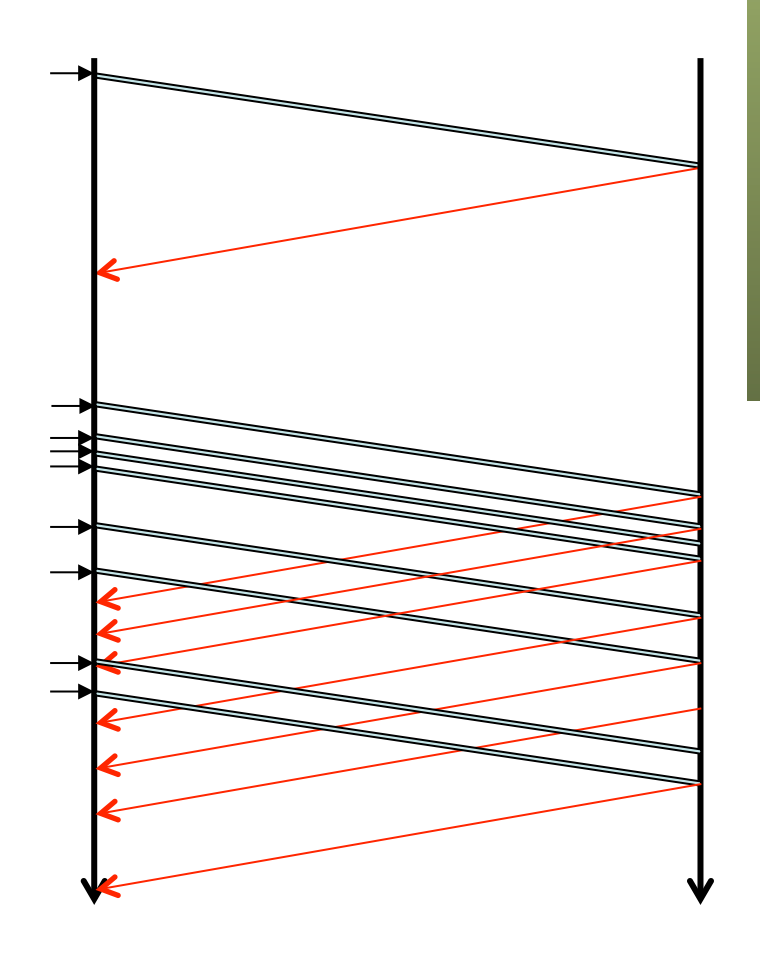

**Gestión y Planif. Redes y Servs.** Gestión y Planif. Redes y Servs<br>Área de Ingeniería Telemática *Área de Ingeniería Telemática*

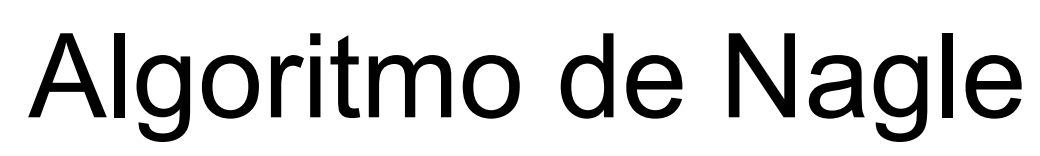

- Mientras haya datos en vuelo sin confirmar acumular datos
- Una vez que están confirmados todos se puede enviar lo acumulado
- O si se alcanza el MSS
- *Self-clocking*: si los ACKs llegan pronto se envían paquetes que pueden ser pequeños
- Ahorras capacidad en los enlaces
- Aumenta el retardo para la aplicación por el buffering
- No afecta si se envían bloques grandes
- Se puede desactivar si compensa el menor RTT frente al *overhead*

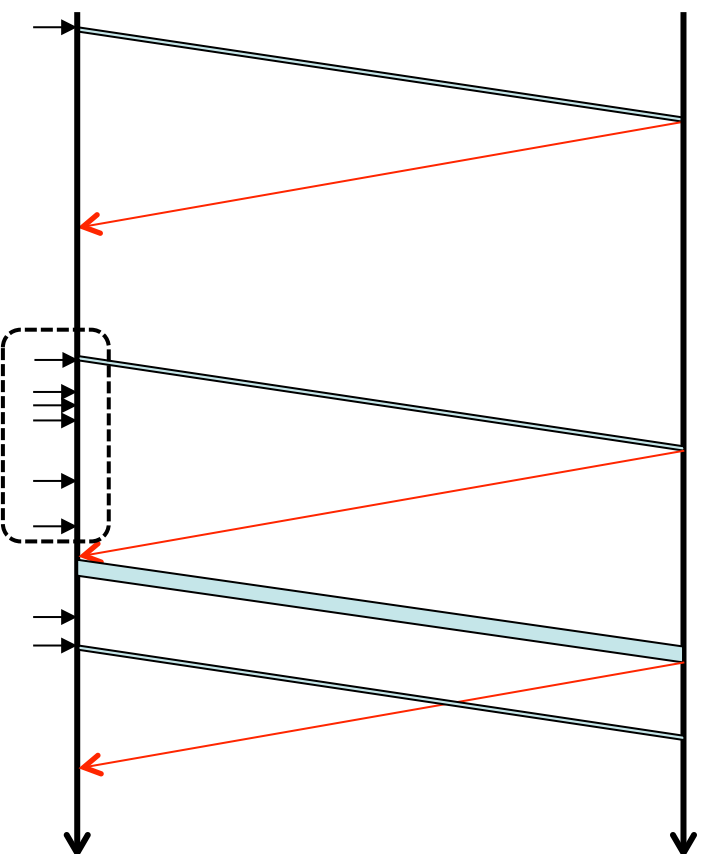

**Gestión y Planif. Redes y Servs.** Gestión y Planif. Redes y Servs<br>Área de Ingeniería Telemática *Área de Ingeniería Telemática*

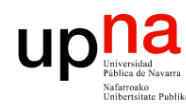

**Gestión y Planif. Redes y Servs.** *Área de Ingeniería Telemática*

Gestión y Planif. Redes y Servs<br>Área de Ingeniería Telemática

## Delayed ACK

- Se envía un ACK por cada paquete de datos
- Los ACK son acumulativos, uno posterior repite la confirmación del anterior, luego no hacen falta tantos
- $\bullet$   $(\ldots)$

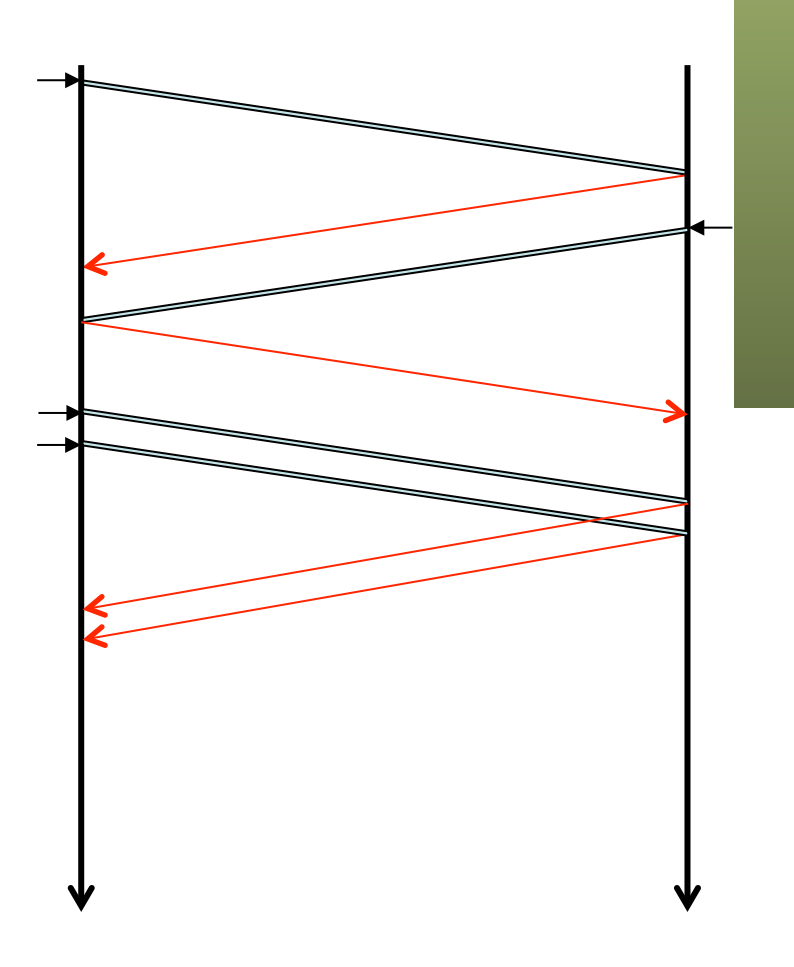

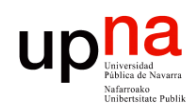

**Gestión y Planif. Redes y Servs.** *Área de Ingeniería Telemática*

Gestión y Planif. Redes y Serva<br>Área de Ingeniería Telemática

## Delayed ACK

- Con *delayed ACK* al recibir datos espera antes de mandar ACK
- Así tal vez pueda hacerles *piggybacking* con datos en sentido contrario
- O reciba más datos y confirme todos de una vez
- Confirma recibe 2xRMSS bytes
- O si caduca un timer
- Timer debe ser < 500ms
- Típico 200ms o dinámico
- (Implementaciones con valores mucho menores)

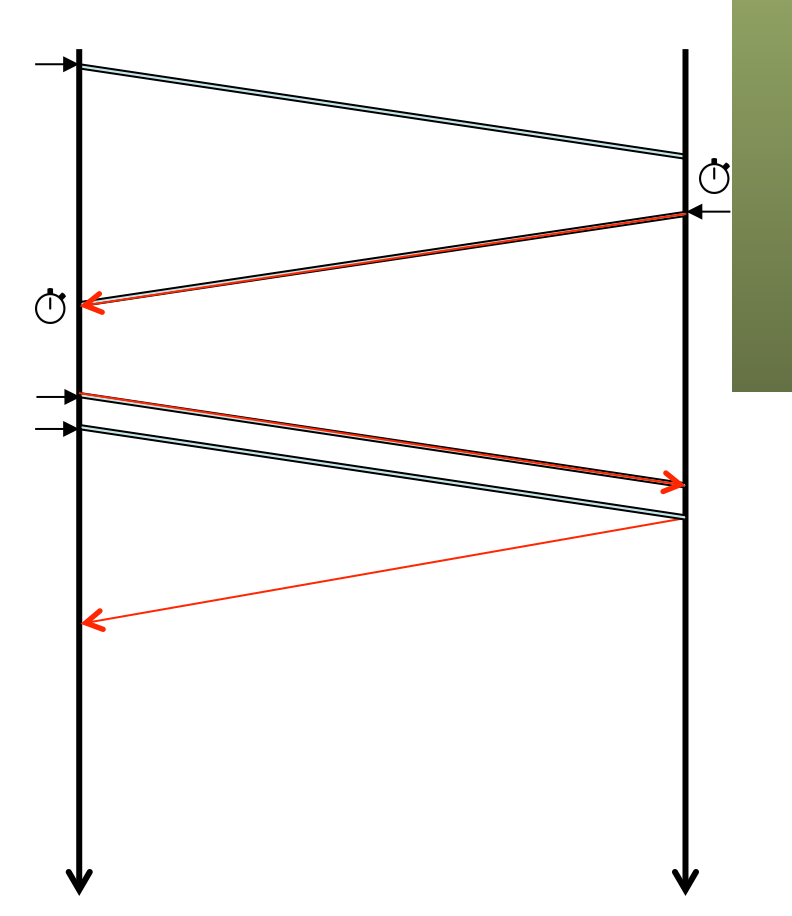

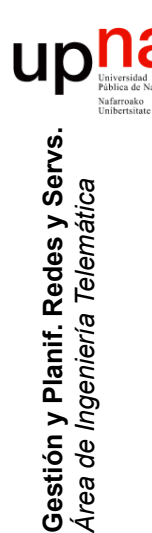

# RTO

- Retransmission TimeOut; bastantes cambios desde la RFC 793
- Timeout es el último recurso y vacía la red de segmentos
- Se basa en estimar el RTT con el tiempo entre datos y ACK
- Incorporarlo a medidas anteriores mediante un EWMA (Exponentially Weighted Moving Average)
- Y aumentar ese valor por un factor
- Acotado por un mínimo y máximo (típico entre 1s y 4min)
- Inicio (SYNs) RTO = 3s
- Al expirar: retx y RTO'=2xRTO (exponential backoff)  $t_{ack} - t_{datas} = RTT$

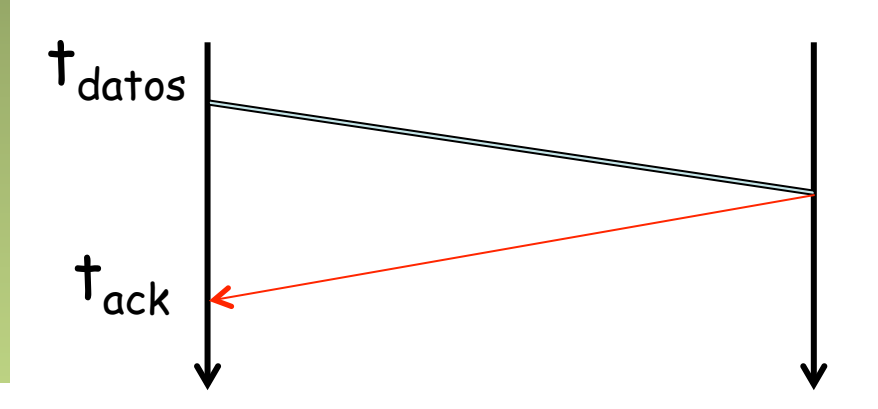

 $SRTT = \alpha SRTT + (1-\alpha) RTT$  $RTO = \beta SRTT'$ 

 $\alpha$  = 0.8 a 0.9 (*smoothing factor*) β = 1.3 a 2 (*delay variance factor*)  $SRTT = "RTT suavizado"$ 

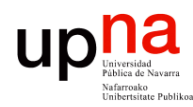

**Gestión y Planif. Redes y Servs.** *Área de Ingeniería Telemática*

Gestión y Planif. Redes y Servs<br>Área de Ingeniería Telemática

# RTO: Algoritmo de Karn

- Si hay retransmisión no se sabe a qué paquete corresponde el ACK
- Ignorar medida de RTT para paquetes que se han transmitido más de una vez
- El timer con *backoff* debido a la retransmisión se emplea para la próxima transmisión
- Recalcular el RTO solo cuando llegue un ACK sin retransmisión
- Si el segmento TCP emplea la opción timestamp sí se recalcula

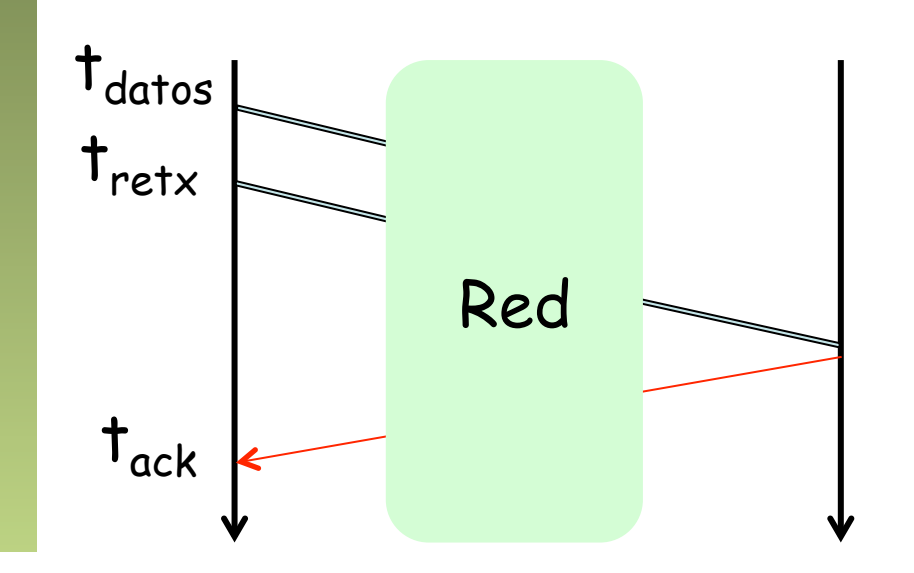

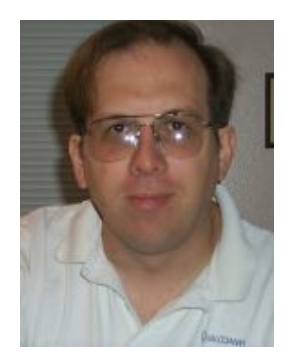

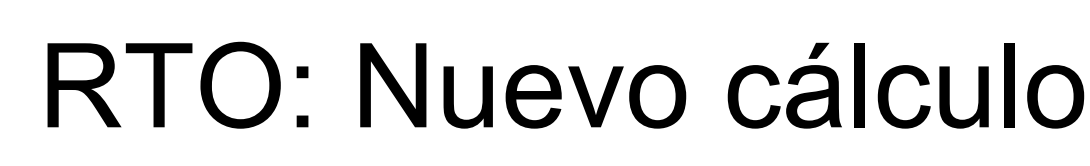

- V. Jacobson introduce estimación de la varianza
- Versión actual recomendada: RFC 6298 "Computing TCP's Retransmission Timer" (2011)
- Inicialmente RTO = 1s (SHOULD)
- Ante la primera medida de RTT:
	- $\Box$  SRTT = RTT

**Gestión y Planif. Redes y Servs.** *Área de Ingeniería Telemática*

Gestión y Planif. Redes y Servs<br>Área de Ingeniería Telemática

 $\Box$  RTTVAR' = RTT / 2

 $\Box$  RTO = SRTT + 4 RTTVAR' = RTT + 2 RTT = 3 RTT

- RTO mínimo de 1s (SHOULD, hay implementaciones a 200ms)
- Puede haber RTO máximo si es de al menos 60s
- Emplea algoritmo de Karn
- Si 4xRTTVAR'=0 usar la resolución del reloj empleado en timer

RTTVAR' = (1-ß) RTTVAR + ß (SRTT - RTT)

 $SRTT' = (1-\alpha) SRTT + \alpha RTT$ 

RTO = SRTT' + 4 RTTVAR' Ojo, en este orden

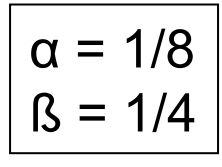

# RTO: ¿Por paquete?

- ¿Un timer por cada paquete de datos enviado? ¿O solo un timer activo a la vez?
- Recomendación para un solo timer (RFC 6298)
	- Si se envía un paquete de datos y no hay timer activo activarlo
	- Cuando se confirman todos los datos enviados desactivar timer
	- Cuando un ACK confirma datos reiniciar el timer con nuevo RTO

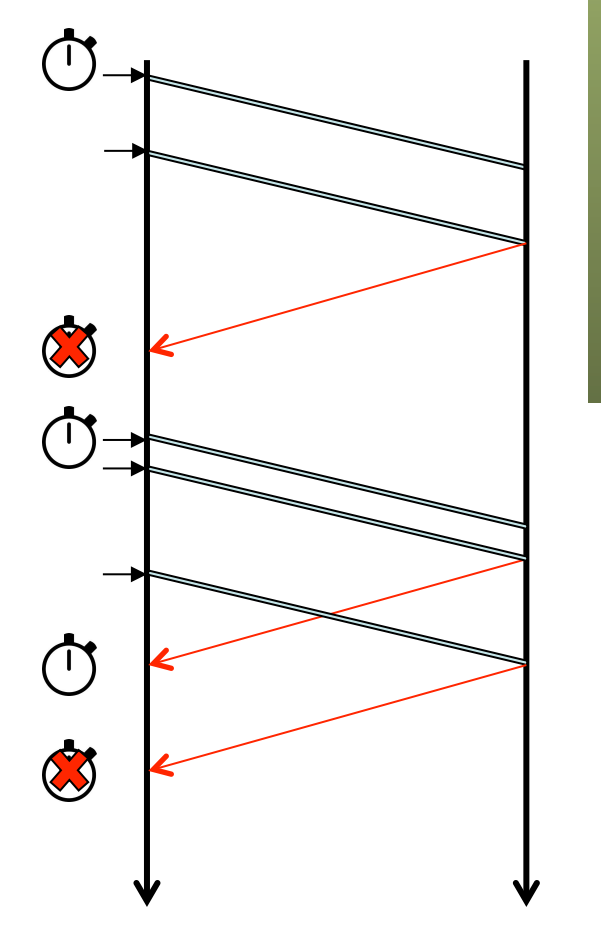

**Gestión y Planif. Redes y Servs.** Gestión y Planif. Redes y Servs<br>Área de Ingeniería Telemática *Área de Ingeniería Telemática*

### Control de congestión en TCP

- Última versión RFC 5681 "TCP Congestion Control"
- Fundamentalmente 4 algoritmos:
	- Slow start

**Gestión y Planif. Redes y Servs.** *Área de Ingeniería Telemática*

Gestión y Planif. Redes y Servs<br>Área de Ingeniería Telemática

up

na

- Congestion avoidance
- Fast retransmit
- Fast recovery

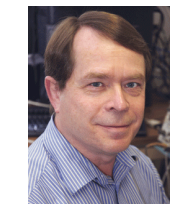

- Se puede ser más conservador pero no más agresivo enviando
- Los datos enviados sin confirmar (*flight size*) deben ser menos del mínimo entre:
	- *rwnd* : ventana de control de flujo anunciada por receptor
	- *cwnd* : ventana de congestión calculada por el emisor
- *ssthresh* : umbral entre slow start y congestion avoidance

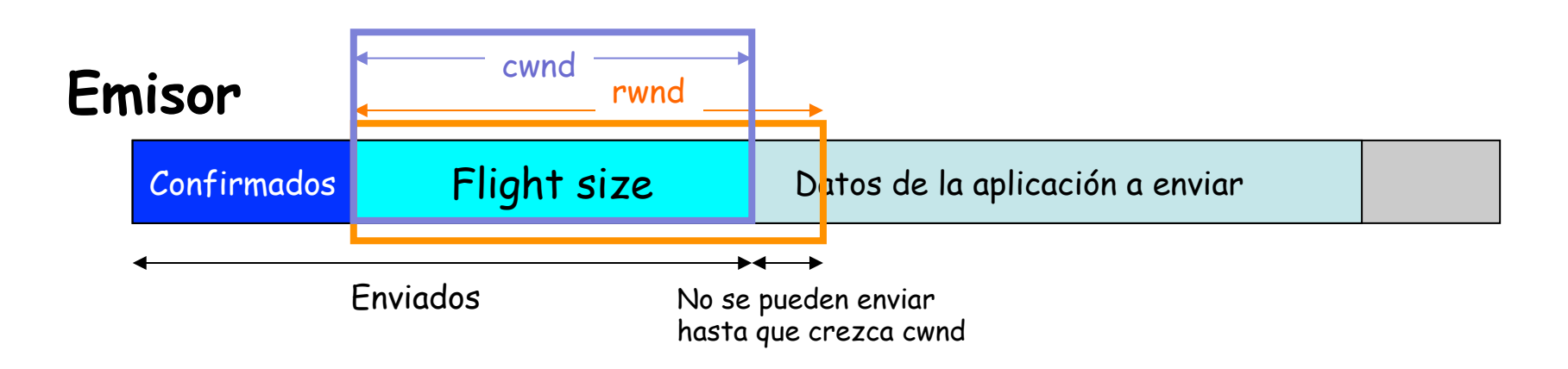

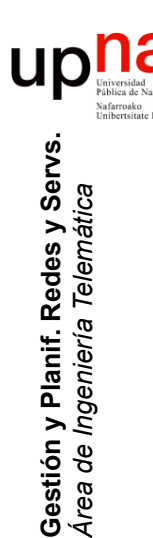

### Slow start

- Inicialmente TCP no conoce las condiciones de la red
- Comienza enviando en modo muy conservador (1 paquete?)
- Si ve que los datos llegan (recibe ACK) prueba a enviar más de golpe (tener más "en vuelo")
- IW = *Initial Window*, valor inicial máximo de cwnd (MUST)
	- Tradicionalmente IW = 1 ó 2 segmentos pero cambiado en 2002:
	- Si (SMSS > 2190) : IW = 2xSMSS y no más de 2 segmentos
	- Si (2190 >= SMSS > 1095) : IW = 3xSMSS y no más de 3 sgmts.
	- Si (1095 >= SMSS) : IW = 4xSMSS y no más de 4 segmentos
	- Con Ethernet end2end SMSS puede ser  $1460 \rightarrow$  IW=3 segmentos
	- Evita un *delayed ack* con un primer segmento único
- ssthresh comienza en valor muy grande

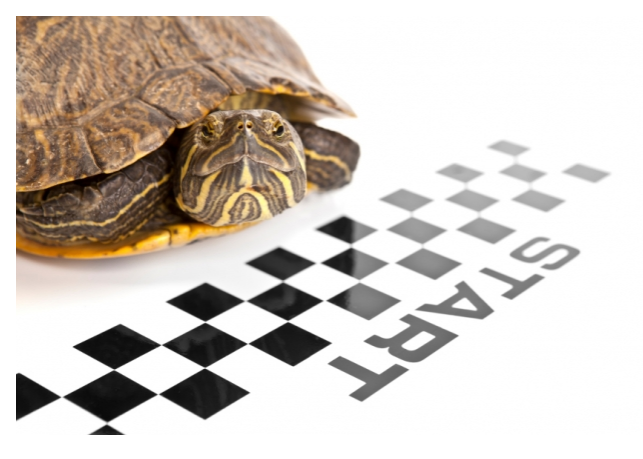

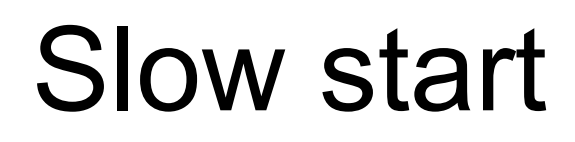

- TCP incrementa cwnd en como mucho SMSS por cada ACK que confirma nuevos datos
- Hasta que alcance/supere ssthresh o se detecte una pérdida
- Tradicionalmente se incrementaba en SMSS
- Ahora se recomienda incrementar en mín(bytes\_ack'ed,SMSS)
- Esto protege contra "ACK Division"

**Gestión y Planif. Redes y Servs.** *Área de Ingeniería Telemática*

Gestión y Planif. Redes y Servs<br>Área de Ingeniería Telemática

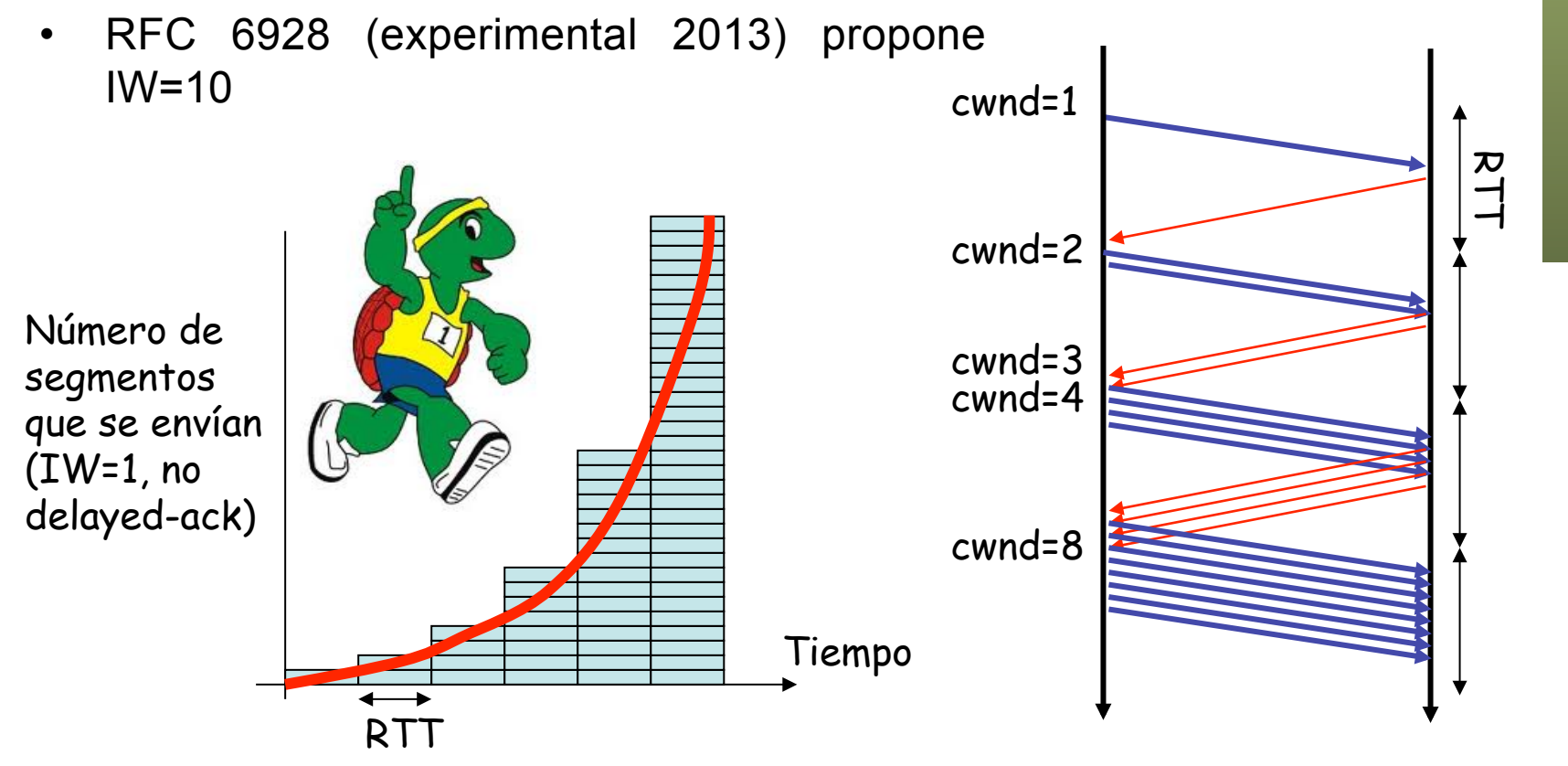

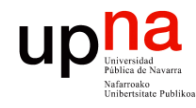

#### Ejemplo de *slow start*

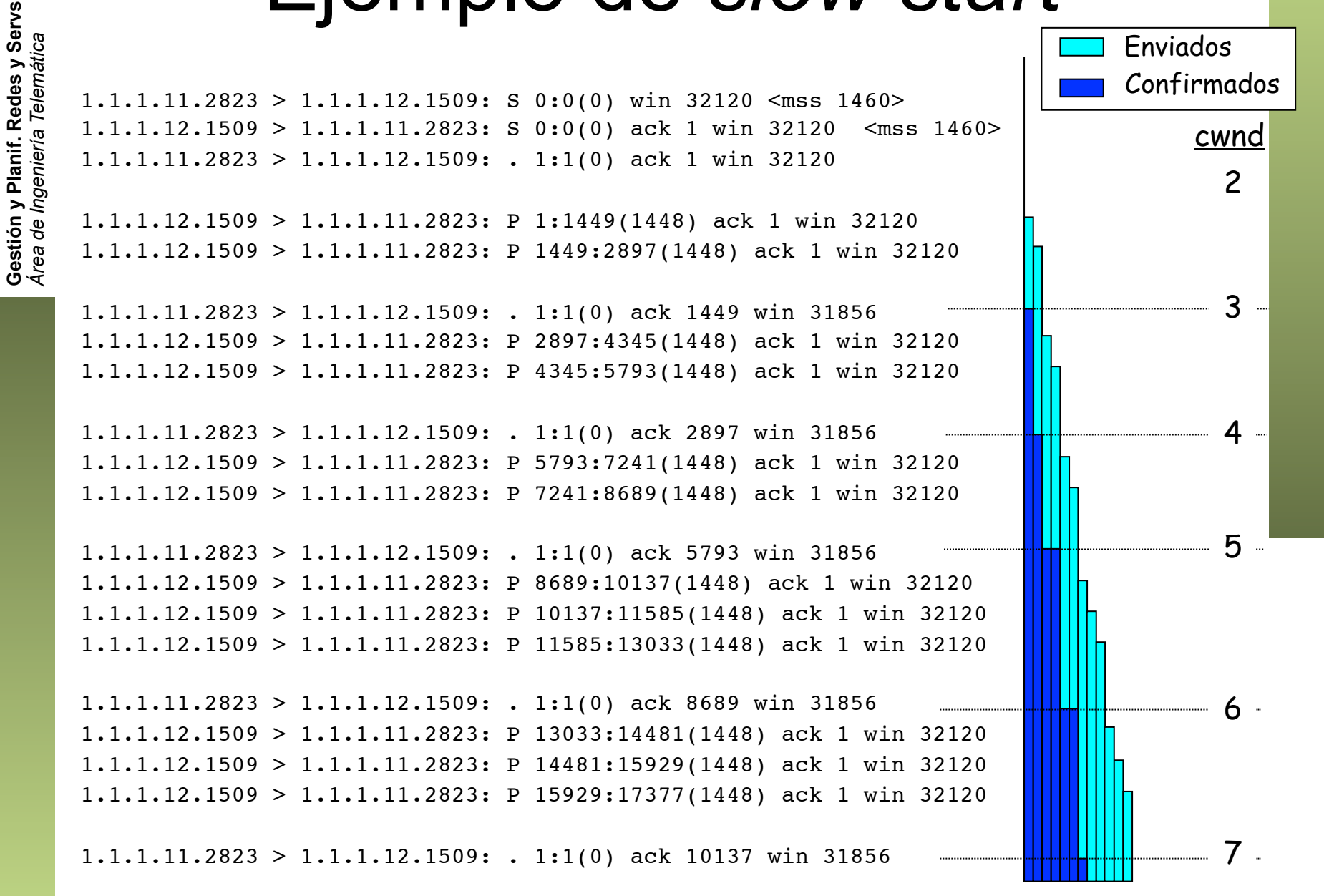

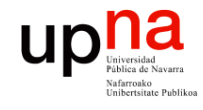

Gestión y Planif. Redes y Servs.<br>Área de Ingeniería Telemática

#### Ejemplo de *slow start*

 $1.1.1.12.1509 > 1.1.1.11.2823$ : P 17377:18825(1448) ack 1 win 32120  $1.1.1.12.1509 > 1.1.1.11.2823$ : P 18825:20001(1176) ack 1 win 32120  $1.1.1.11.2823 > 1.1.1.12.1509$ : . 1:1(0) ack 13033 win 31856  $1.1.1.11.2823 > 1.1.1.12.1509$ : . 1:1(0) ack 15929 win 31856  $1.1.1.11.2823 > 1.1.1.12.1509$ : . 1:1(0) ack 18825 win 31856  $1.1.1.11.2823 > 1.1.1.12.1509$ : . 1:1(0) ack 20001 win 31856

 $1.1.1.12.1509 > 1.1.1.11.2823$ : P 20001:21449(1448) ack 1 win 32120  $1.1.1.12.1509 > 1.1.1.11.2823$ : P 21449:22897(1448) ack 1 win 32120  $1.1.1.12.1509 > 1.1.1.11.2823$ : P 22897:24345(1448) ack 1 win 32120  $1.1.1.12.1509 > 1.1.1.11.2823$ : P 24345:25793(1448) ack 1 win 32120  $1.1.1.12.1509 > 1.1.1.11.2823$ : P 25793:27241(1448) ack 1 win 32120  $1.1.1.12.1509 > 1.1.1.11.2823$ : P 27241:28689(1448) ack 1 win 32120  $1.1.1.12.1509 > 1.1.1.11.2823$ : P 28689:30137(1448) ack 1 win 32120  $1.1.1.12.1509 > 1.1.1.11.2823$ : P 30137:31585(1448) ack 1 win 32120  $1.1.1.12.1509 > 1.1.1.11.2823$ : P 31585:33033(1448) ack 1 win 32120  $1.1.1.12.1509 > 1.1.1.11.2823$ : P 33033:34481(1448) ack 1 win 32120  $1.1.1.12.1509 > 1.1.1.11.2823$ : P 34481:35929(1448) ack 1 win 32120  $1.1.1.11.2823 > 1.1.1.12.1509$ : . 1:1(0) ack 22897 win 31856

 $1.1.1.12.1509 > 1.1.1.11.2823:$  . 35929:37377(1448) ack 1 win 32120  $1.1.1.12.1509 > 1.1.1.11.2823$ : . 37377:38825(1448) ack 1 win 32120  $1.1.1.12.1509 > 1.1.1.11.2823$ : . 38825:40273(1448) ack 1 win 32120

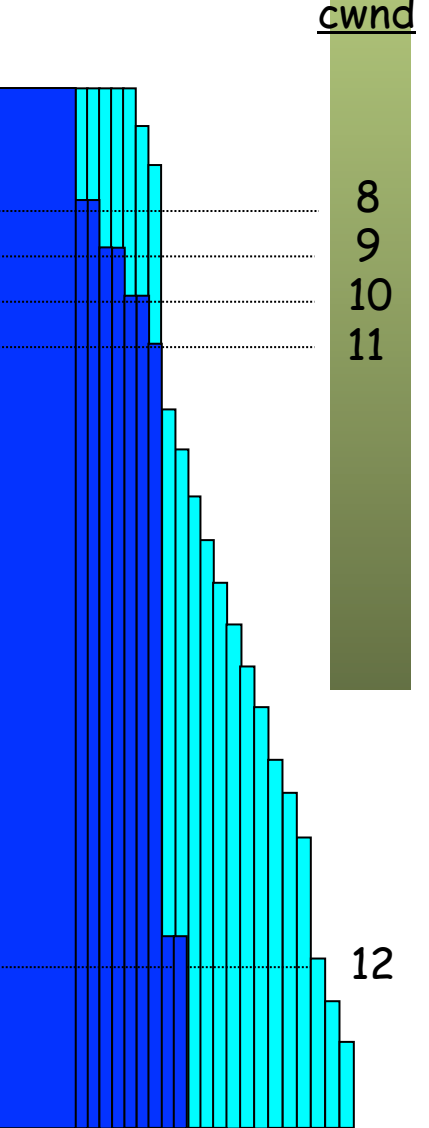

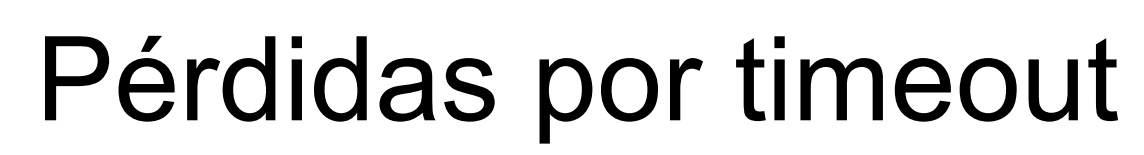

- Al detectar pérdidas por timeout:
	- cwnd = SMSS (independiente de IW)
	- Si los datos no se había retransmitido ya por timeout: ssthresh = máx(FlightSize / 2, 2xSMSS)
	- Si ya se habían retransmitido no se cambia ssthresh

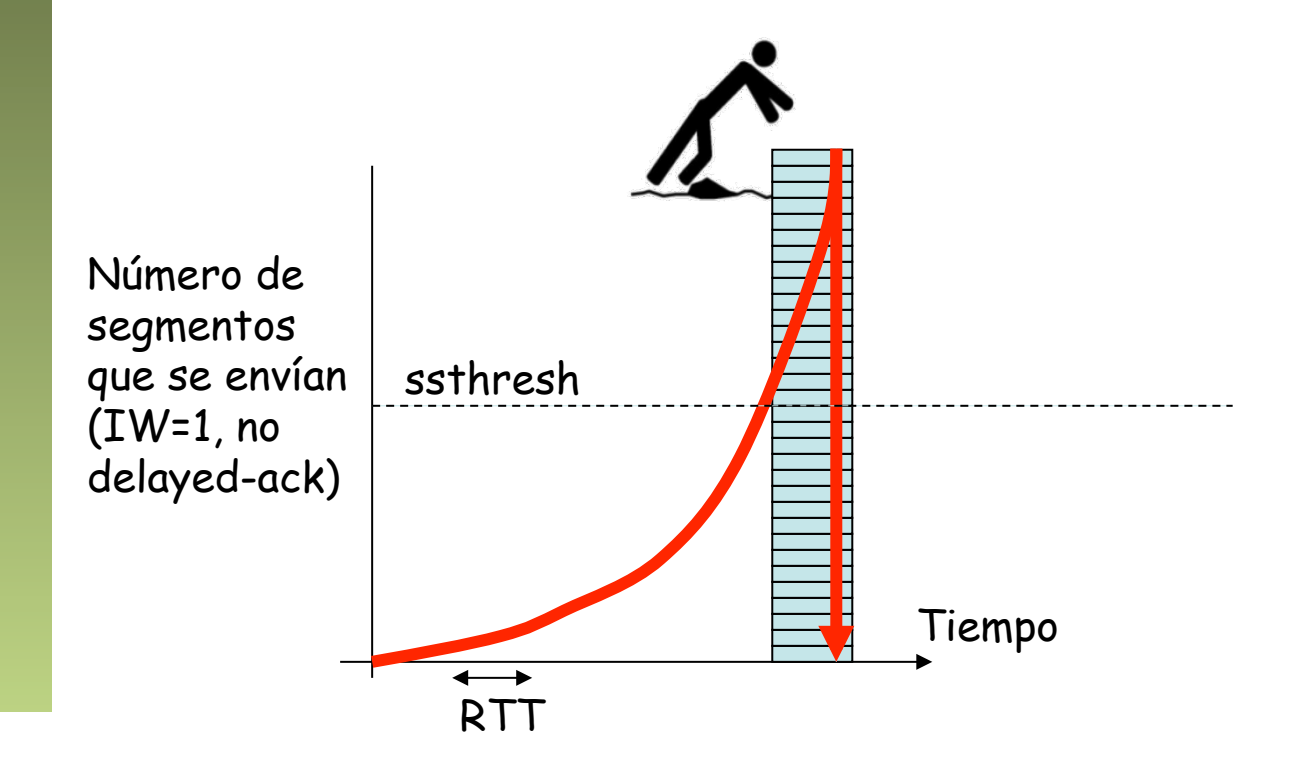

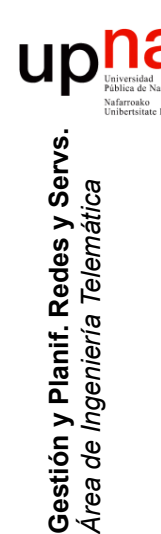

# <sup>2</sup> Congestion avoidance<br>• Cuando cwnd es mayor que ssthresh

- 
- Se incrementa cwnd en 1 SMSS por cada RTT o en mín(bytes\_ack'ed,SMSS)

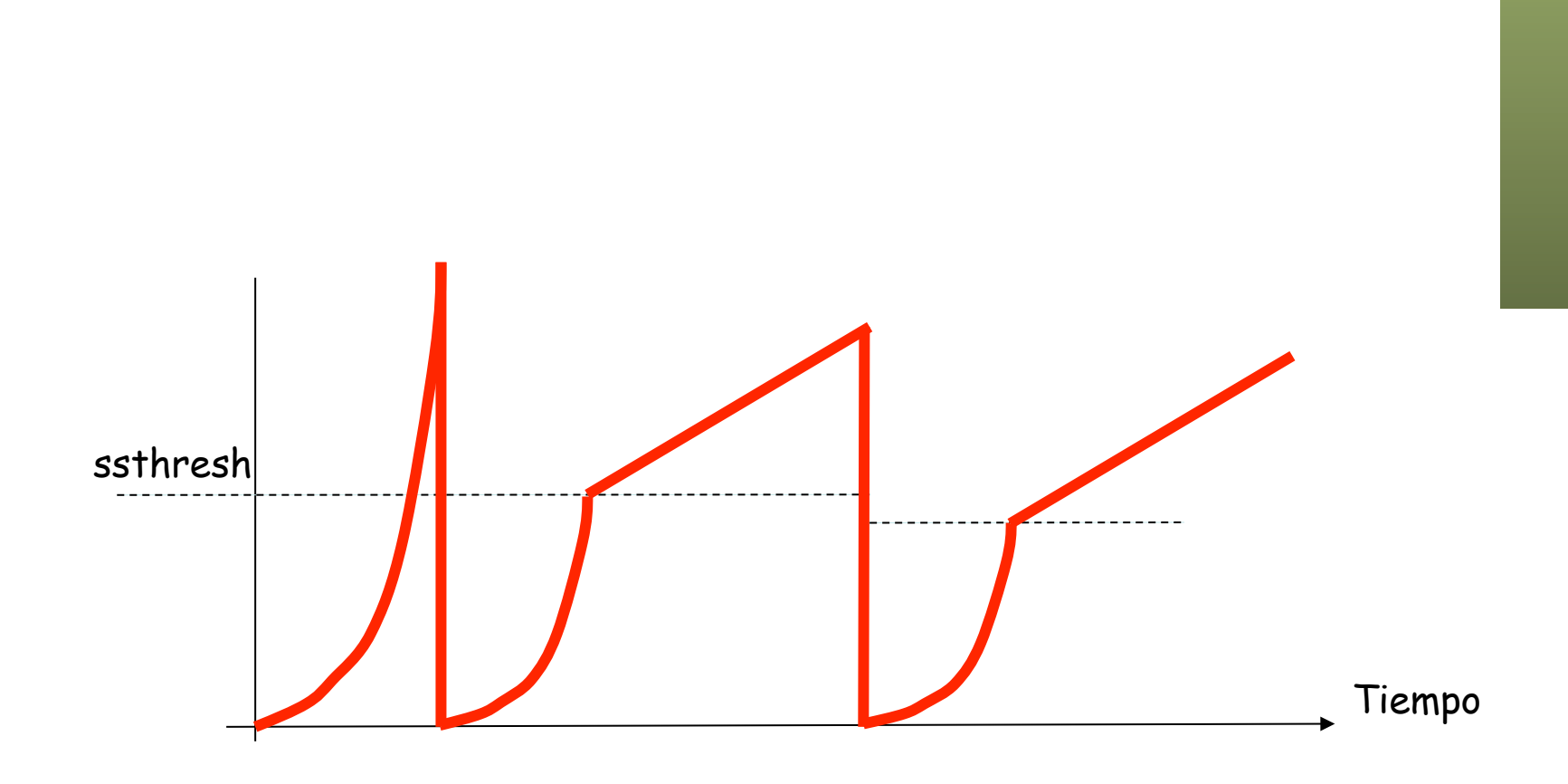

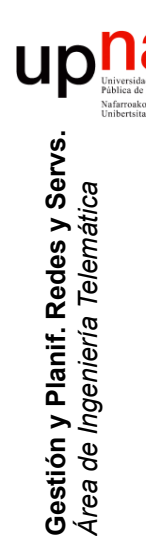

# Congestion avoidance<br>Cuando cwnd es mayor que ssthresh

- 
- Se incrementa cwnd en 1 SMSS por cada RTT o en mín(bytes\_ack'ed,SMSS)

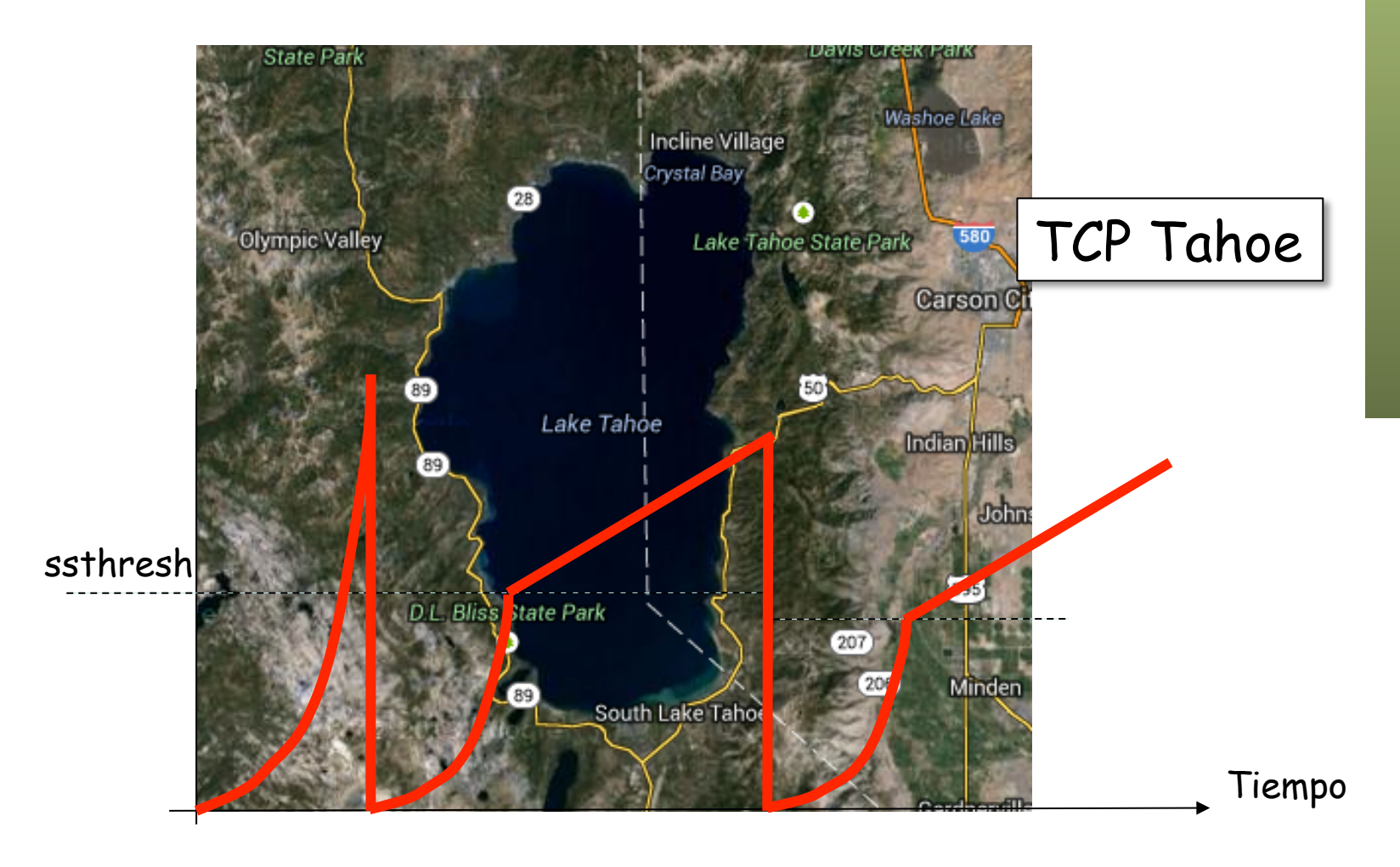

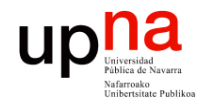

Gestión y Planif. Redes y Servs.<br>Área de Ingeniería Telemática

#### Ejemplo Tahoe (I)

<u>ssthresh</u>

cwnd

 $\overline{\mathbf{c}}$ 

3

 $\overline{4}$ 

 $5\overline{5}$ 

6

753.246362 eth0 < 10.1.11.1.1069 > 1.1.1.61.3014: S 0:0(0) win 32120 753.246536 eth0 > 1.1.1.61.3014 > 10.1.11.1.1069: S 0:0(0) ack 1 753.468594 eth0 > 1.1.1.61.3014 > 10.1.11.1.1069: P 1:205(204) ack 1 753.468750 eth0 > 1.1.1.61.3014 > 10.1.11.1.1069: P 205:409(204) ack 1 754.291021 eth0 < 10.1.11.1.1069 > 1.1.1.61.3014: . 1:1(0) ack 205 754.291137 eth0 > 1.1.1.61.3014 > 10.1.11.1.1069: P 409:613(204) ack 1 754.291257 eth0 > 1.1.1.61.3014 > 10.1.11.1.1069: P 613:817(204) ack 1 754.746127 eth0 < 10.1.11.1.1069 > 1.1.1.61.3014: . 1:1(0) ack 409 754.746234 eth0 > 1.1.1.61.3014 > 10.1.11.1.1069: P 817:1021(204) ack 1 754.746353 eth0 > 1.1.1.61.3014 > 10.1.11.1.1069: P 1021:1225(204) ack 1 755.832827 eth0 <  $10.1.11.1.1069$  >  $1.1.1.61.3014$ : .  $1:1(0)$  ack 817 755.832948 eth0 > 1.1.1.61.3014 > 10.1.11.1.1069: P 1225:1429(204) ack 1 755.833066 eth0 > 1.1.1.61.3014 > 10.1.11.1.1069: P 1429:1633(204) ack 1 755.833182 eth0 > 1.1.1.61.3014 > 10.1.11.1.1069: P 1633:1837(204) ack 1 756.327987 eth0 < 10.1.11.1.1069 > 1.1.1.61.3014: . 1:1(0) ack 1225 756.328105 eth0 > 1.1.1.61.3014 > 10.1.11.1.1069: P 1837:2041(204) ack 1 756.328220 eth0 > 1.1.1.61.3014 > 10.1.11.1.1069: P 2041:2245(204) ack 1 756.328333 eth0 > 1.1.1.61.3014 > 10.1.11.1.1069: P 2245:2449(204) ack 1

 $(\ldots)$ 

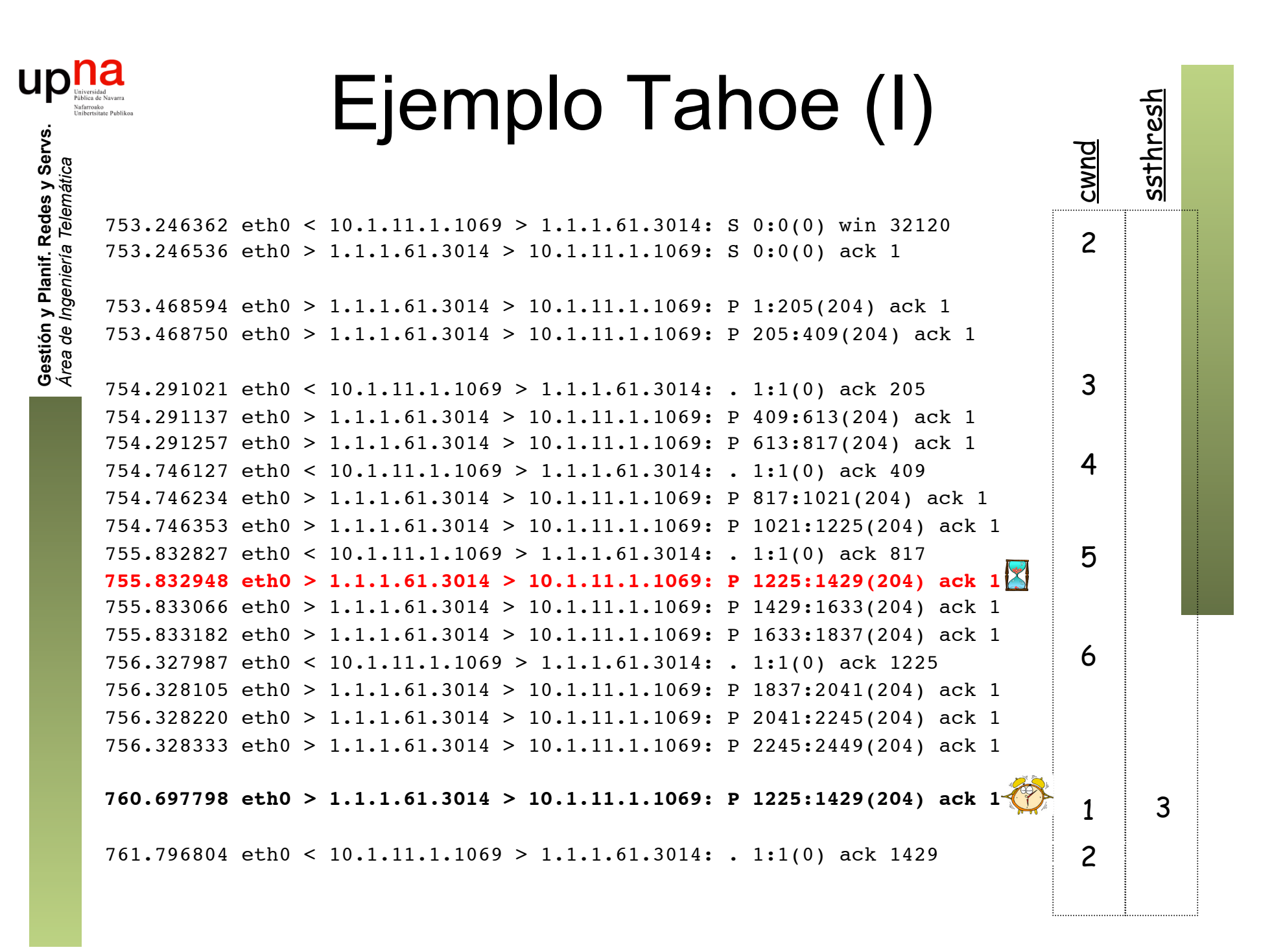

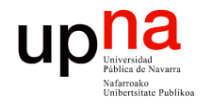

#### Ejemplo Tahoe (II)

<u>ssthresh</u>

3

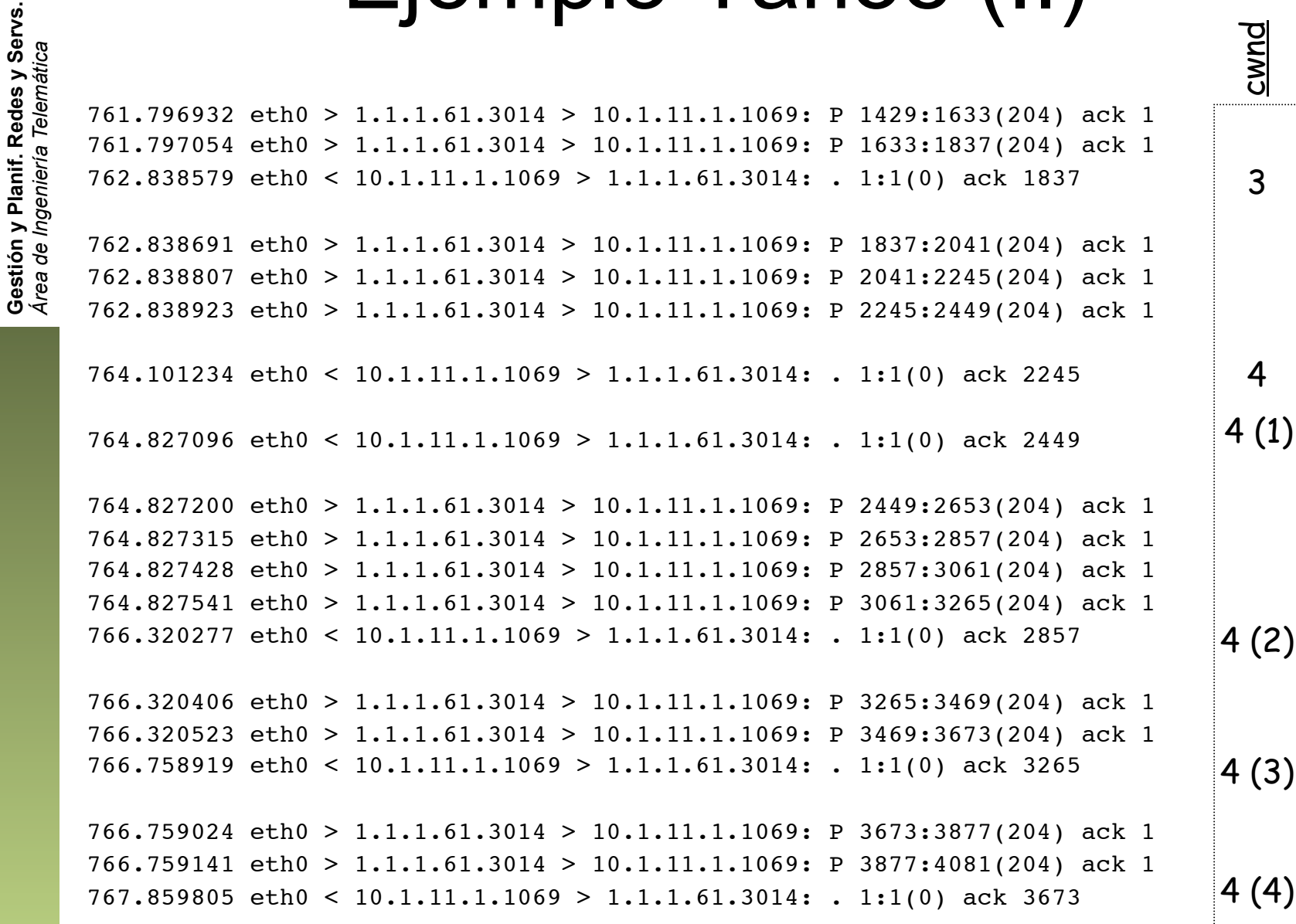

#### Ejemplo Tahoe (III)

<u>ssthresh</u>

3

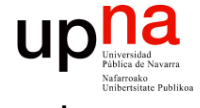

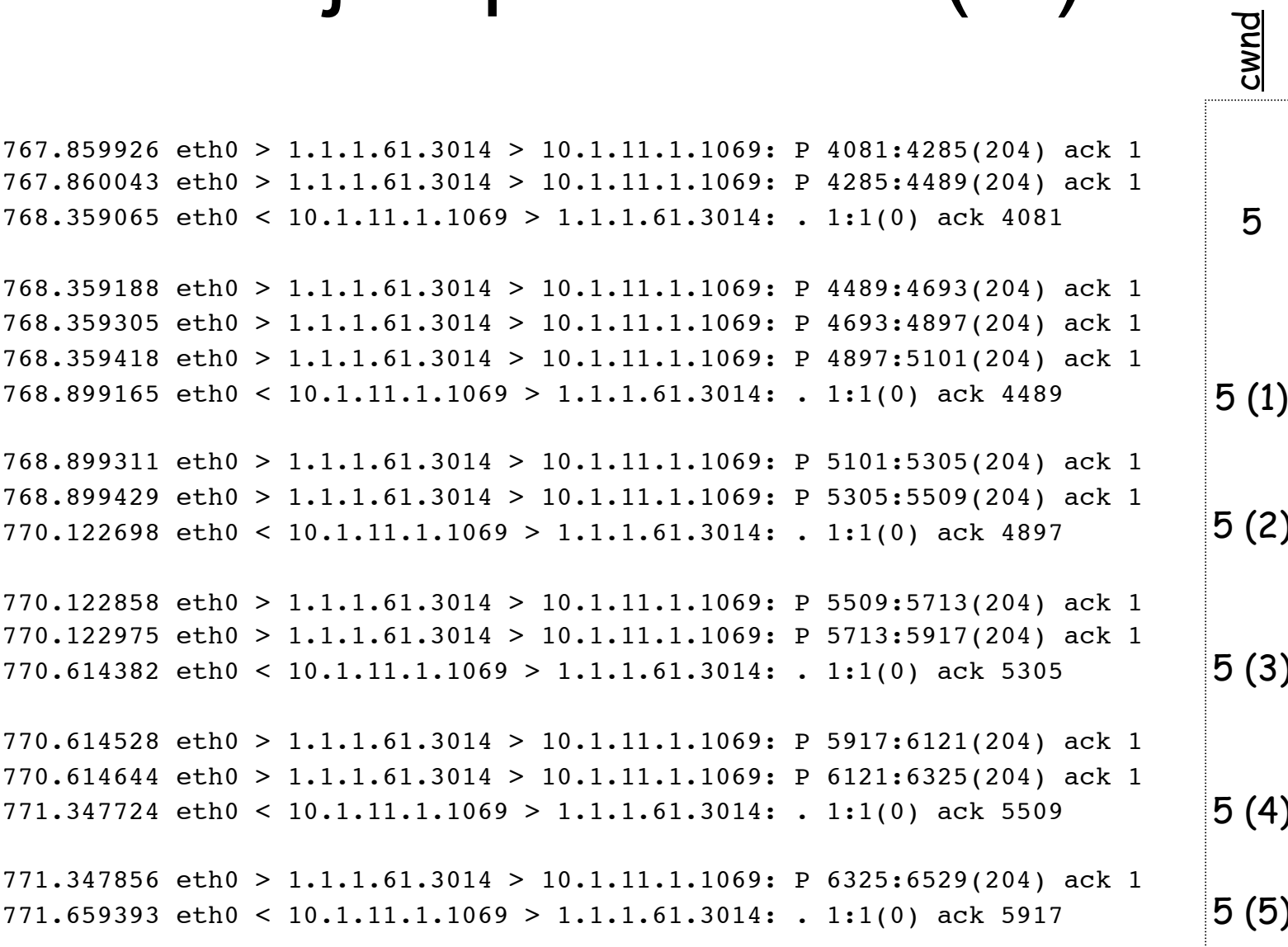

Gestión y Planif. Redes y Servs.<br>Área de Ingeniería Telemática

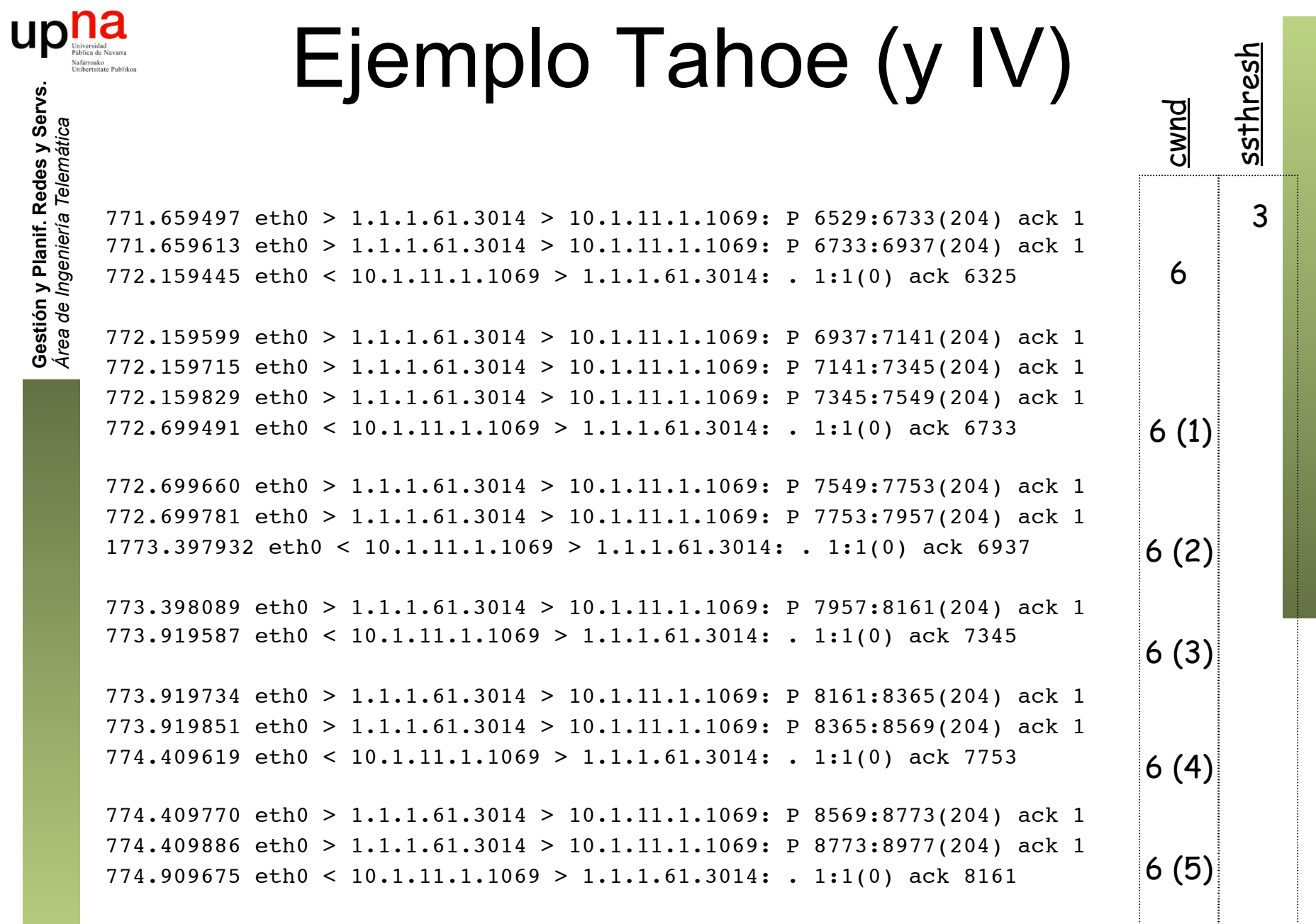

Gestión y Planif. Redes y Servs.<br>Área de Ingeniería Telemática

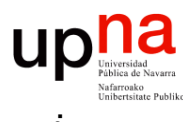

# Congestion avoidance<br>Cuando cwnd es mayor que ssthresh

- 
- Se incrementa cwnd en 1 SMSS por cada RTT o en mín(bytes\_ack'ed,SMSS)
- **Opción 1** 
	- Contar los bytes confirmados
	- Cuando alcanza el valor de cwnd se incrementa la ventana
	- Requiere un contador adicional
- **Opción 2** 
	- Con cada ACK que confirma nuevos datos actualizar cwnd += SMSS x SMSS / cwnd
	- No requiere contador adicional
	- Es una aproximación

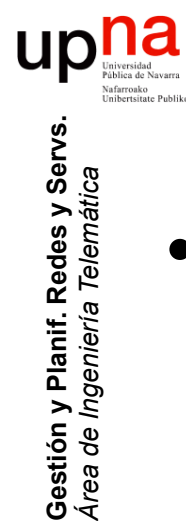

*Área de Ingeniería Telemática*

#### Resumen

- TCP Tahoe
	- Slow start
	- Congestion avoidance
- Algoritmo de Nagle
- Silly Window Syndrome
- Cálculo del RTO